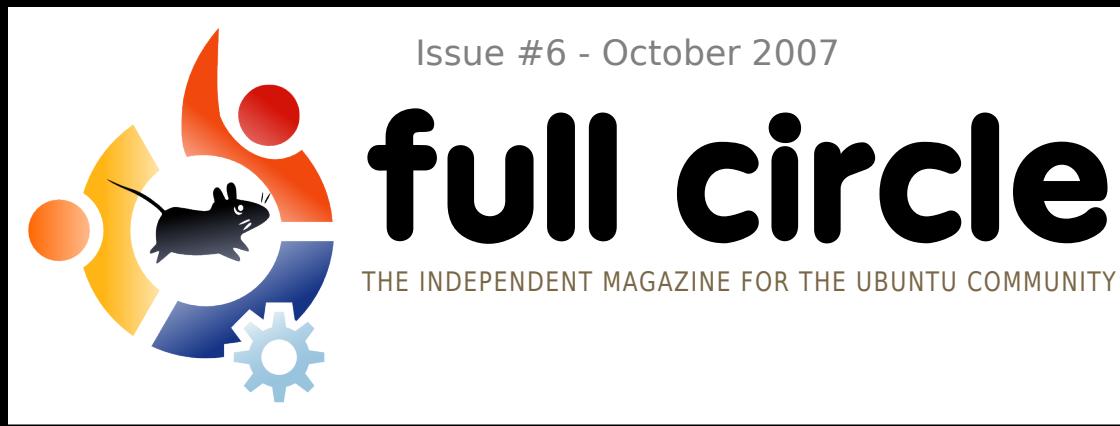

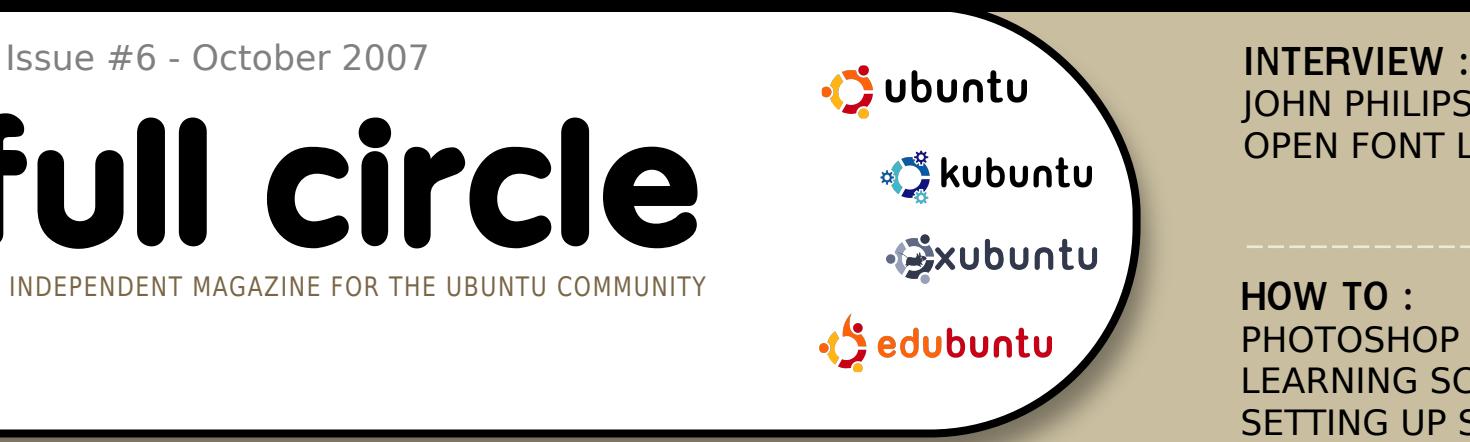

JOHN PHILIPS FROM THE OPEN FONT LIBRARY

**HOW TO :** PHOTOSHOP PLUGINS IN GIMP LEARNING SCRIBUS PART 6 SETTING UP SAMBA

# **UBUNTU 7.10 THE GIBBON IS OUT OF ITS CAGE!** MORPH GRACEFULLY FROM A

**INSTALL :** UBUNTU UPGRADE - HOW TO

粵

Applications Places System OGO

# **GENTLEMEN, START YOUR ENGINES!**

# **TOP5 RACING** GAMES **SET UP** SAMBA

**SHARE THE GOODNESS**

**1** fullcircle magazine is not affiliated with or endorsed by Canonical Ltd.

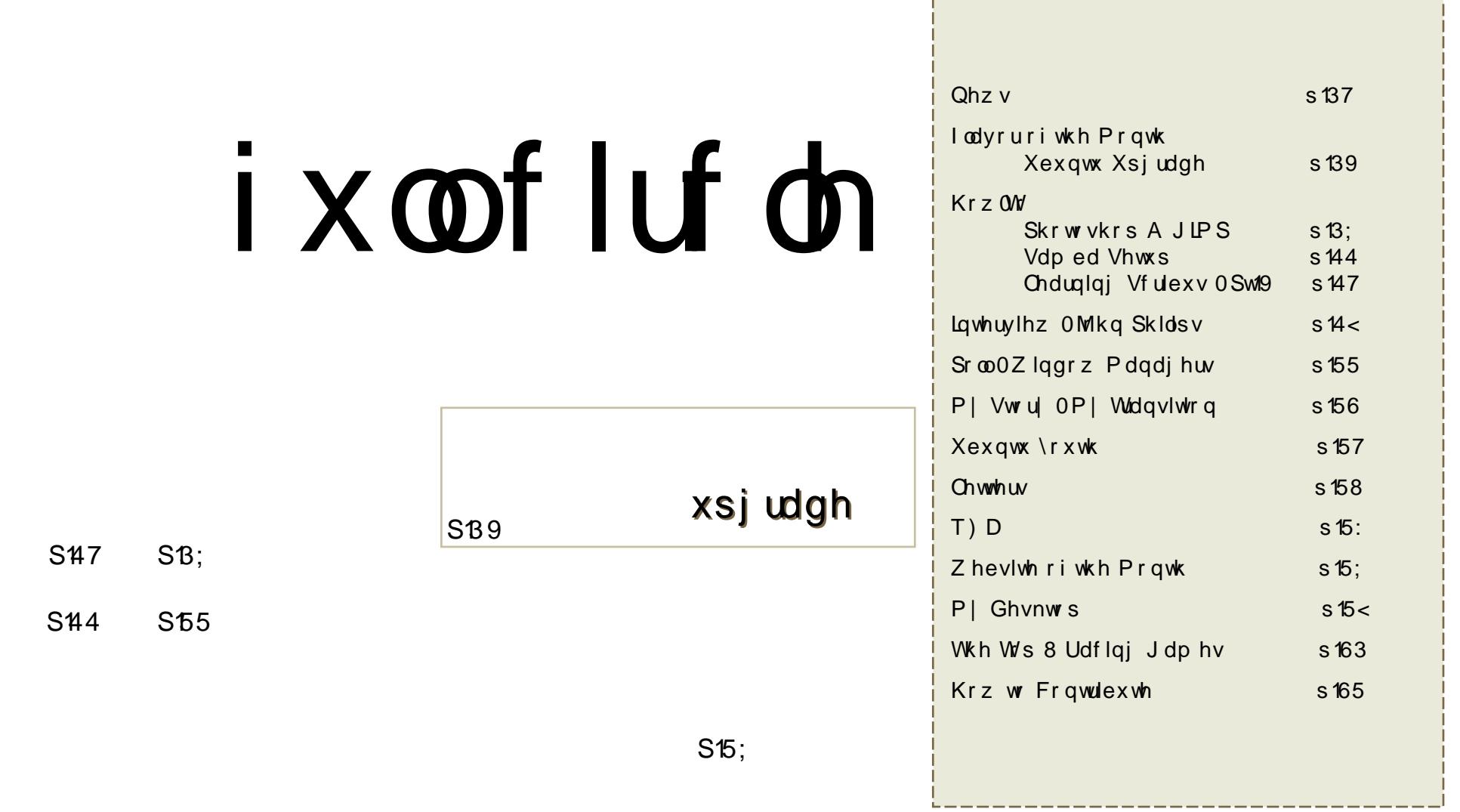

Down{wdqg Ip dj hvfrqwdlqhg Iq wklv p dj d}lqh duh uhohdvhg xqghuwkh Fuhdwlyh Frp prqv DwwdexwrqOE| OVkduhDolnh 613 Xqsruwhg olfhqvh1 Wikly phdqv | rxfdq dgdswifrs|/glvwulexwhdqg wudqvp lwwkhduwlfohvexwrqq xqghuwkhiroorzlqj frqglwlrqv=\rxpxvwdwwulexwhwkhzrun w wkhruijlqdodxwkrulq vrphzd| +dwohdvwd qdph/hpdloruxuq dqgw wklvpdjd}lqhe| qdph +ixooflufoh, dqgwkh xuo zzz1ixooflufohpdjd}lqh1ruj +exwqrwdwwulexwhwkhduwlfoh+v,lqdq|zd|wkdwvxjjhvwwkdwwkh|hqgruvh|rxru|rxuxvhriwkhzrun,1DqgLi|rxdowhu/wudqvirup/

ruexlog xsrq wklvzrun/|rxpxvwglvwulexwhwkhuhvxowlqjzrunxqghuwkhvdph/vlplodurud frpsdwleoholfhqvh1

# **HGIVR UIDO**

kh<mark>elj</mark> qhzvwklvprqwklv/rifrxuvh/wkhuhohdvhri \$6056 654: 4\$\$101Lkdyh grqh diuhvk lqvvdoori wkh Uhdndvh Fdqglgdwh ri J xwv| dqg dv L Vulwh wklv wkh odvwriwkh pdmuxsgdwhvduh frpsohwhdgg lwlvgrz ilgdol Vlgfh L  $uxq$  6\$6056 wth rgh eliglydssrlawp hawly wtdw 869 $B = 37$  ly grwhaded el ahidxowaruarhy lwkdyhd ylp soh win er { w df wydwh ydla ahynws hiihf wy1Ldp arz riilfldood zdlwgi xqwoNGH7 irup | idgf| zlggrz ghfrudwrg1

 $E$  with when  $\ln |rx|$  under which  $x \ln |x|$  and  $\ln |x|$  and  $\ln |x|$  and  $\ln |x|$  and  $\ln |x|$  and  $\ln |x|$  and  $\ln |x|$  and  $\ln |x|$  and  $\ln |x|$  and  $\ln |x|$  and  $\ln |x|$  and  $\ln |x|$  and  $\ln |x|$  and  $\ln |x|$  and  $\ln |x|$  and  $\ln |x|$ 6..  $\frac{1}{3}\%$  1&%#451Ldp or rnlgj ir uzdug wr wklvdv Lilup of eholhyh wkh Xexgw x ruog ahhavd srafdywzklfk zlooeh lairupdwyh/dikwkhduwhadaa idpld iulhaad 1 Dv vrrady zh kdyh d uhdndvh gdwh ir u hslvr gh r gh lwz looeh dagr x gf ha r g r x u z he vlwh dag dovr la  $8 + 1$ 

Euldg GhOdfh kdv z ulwwhg dg h{fhoohgwduwlf oh der xwJ xwv| r yhurg wkh  $\pm$ . #/ 2 % 1/ vlwh 0 kwws=2 x unlix on luf oh p did lah 1r uj 268<43 0 z klf k p haw r av wkl v y hul sxedfdwr q1Kdyhd uhdgryhu wkh duwfoh dqg grq\*wir u hwwr jlyhlwd %glj j 1% Wkh duwfoh alvf x v h v z k dw v a h z l a : 143 da a k d v v r p h h { f h a h a w s k r w \* v 1

Rxuvw fn sloh riduwfoh v lv judgxdool gzlqgolqj vr z h duh orrnlaj iru lgirup dwlyh duwf dav ir uixwsuh lyyxhy rilxon Fluf da 1 Uhp hp ehu=rxudxalhafh ly p dlad ehj laghuwr lawhup haldwh Xexawx xvhuv vr | r x ar a\*wkdyh w ehd ur fnhwyflhawyww z ulwh ir ulxoo Flufoh 1 I ruduwf oh lahdy dag lairup dwr a kdyh duhda wkur xi krxu Xexaw z Inl sdi h dw kwsv=22 Inlkexaw frp 2Xexaw Pdidllah1

 $.5^{\ast}$   $\sqrt{5}$  45 Ur gglh Halw u/ IxcoFlufch Pdj d}lah u galhC ix of luf dip di d}lah1r u Wily p di d}lah z dv f uhdwha  $x$ vlgi =

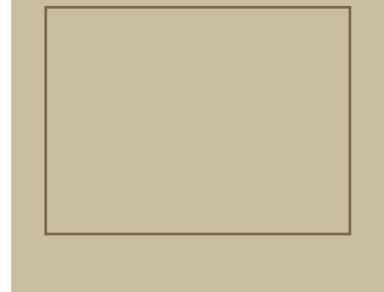

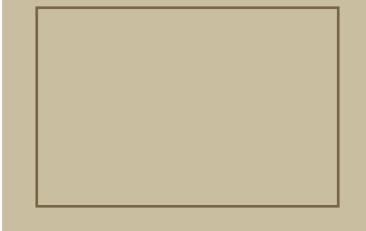

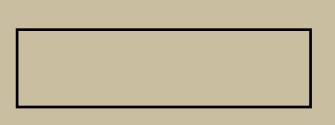

<span id="page-3-0"></span>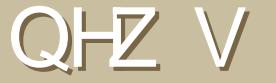

I hhoi uhh w hp dloghz v vw uhv  $w = ahz$  y  $C$  ix of luf d  $p$  did  $l$  lah trui Sondyh Igf oxgh d vr xuf h XUOI

### **XEXOVIX VHUYHU P DODJ HU**

\$6056 '37' 3 #0#) '3 lv d z he edvhg J XLz klf k door z v wkh x vhu w hdvld 0dqq iudsklfdool Ovhwxsda Xexawx yhuyhu1.Lwlydovr ahvliaha wruxa ra suhvlrxy yhuylray ri xexqwx1VrphriwkhihdwxuhvsodqqhqiruXexqwxVhuyhuPdqdjhuduh=

 $#''$  $$. @98:***7-2698:**$  $\therefore$  : > : : :  $\Leftarrow 9$  :  $\lt$  =9 A8=: : . : > . :  $\therefore$  \* < \* 7 2 . 7  $2$  \* 5; . : > . :

 $8 \quad 1$  $$5$   $$^{1}$   $$\%$   $*$   $$B$ ?; <1.  $\frac{1}{2}$  : > :  $\&$  + . . 71\*7, . - ? 21 .  $\&$  \*  $\lambda^* \Leftarrow \ldots$ 

 $$ " 8$ d. 211" , 2 + 20$  $-.207. - \&4.5B? .* : A$ \* - 6  $\pi$  2 < \* < 87 \* 7 - : .  $\Leftarrow$  9

 $1\frac{6}{6}$  %" ! 8/7.2  $\mathbf{I}$  $\therefore$  : >2. :

 $.789 & 87 \times 50 + . = . - .50$  $\mathcal{A}5$ . 8: 3=; </8:  $\mathcal{I}2\mathcal{X}5$ ; .  $\Leftarrow$  9

Willy surinf wiv ywoola ahy hars by haw dag Iv or rnlaj ir u yr oxgwhhu whywhuv dgg vhuyhuh{shuw1Dovrs|wkrq/ edvk/{kwp of f vv dqq rdydvf ulsw vnlow1Wdgvodww w duh dovr uht xluhg1

 $/AB = ?8 = 5$  524.  $\triangleleft$  1. 59 8 = <? 2<1 <12 9:83, < 95 \*;., 87 <\*, <85<u>4. - 20  $\angle$ \* 58, <\* >., 86</u>, 8: : 02; < : ? 24 < 1. % + = 7  $\Leftarrow$  #. : >. : \* 7\* 0. : 9:83, < \* < #60% 2# &  $1 \le 9$ :  $5 = 7, 19^* - 7, \le 6, 8$ :  $32 \le 1$ . ", 1\*77.5 6\$60564/ 872, /... 78-. 7.

Wkh sulp dul p Ivvira ri  $#8 + 1$  $/$  #31 - Iv w surprwh Do durn dag  $w \, h$ sursdidwra ri juhh p xvlf 1 With thirth r x up dagdwh lv w sodl dv p xfk juhh p xylf dy sr vyled 57 kr xuv d gd|/: gd|vdzhhn1lxwkhujrdovduh w survlah dyh lairup dw'r ado % don vkrzy‱ hadikwha xvhuvriuhfhaw ghyhosphawzlwk Dpdurndgglgghha wkh NGH surnhfwdyd z kroh 1 Rxuwdui hwdxalhaf h ly Dp durn xyhuy NGH x vhw/dag ix w uh 2s ur vshf wh x vhu v r i er wk sur mlf w 1Z h dlp wr kdyh d plqlp xp riwzr dyh %wdon vkrz v%shu z hhn1Hp skdvlv z loovdul ehvz hha %Whitkwdony%zlwkahyhorshuv/ruhaa0 xvhulgir up dwr g vhvvlr gv z lwk Dp dur n ruNGH sxedf lyw1 Odvwexwgrwddvw'r xuj rdolvw df klhyh doowklv xvlgj luhh Vriwz duh/ xwbllaisurmhfwr yxfk dy Lifhfdyw2lfhy dag LGMF1Zh krshwkdwrxuxvhriwklv vrive duh z loolaf undvh dz duhahvv ri wkhyh surnhfwydgg ixuwkhu wkhlu ghyho sp hqwl

Li|rx kdyh dq|wklqj wr riihu=vsrqvruv/ duwww/GM/zheghyhoshuvdgg ghylj ghw/dgg dwyr ph srlgwz h&peh ornigj irud vi vdgp ig1Fr gwdf wyld LUF  $+1$ uf 1iuhhqr gh1qhw  $\#/$   $\#31$  -  $3\#8$  $+1$ , ru hp dleph Cudairdp durn frp.

### EEF Txlhw Dagr xgf hy ISodl hu  $ir u P df d q q Q q x$

Diwhup dal frp sodlaw iurp Pdf dag Ogx{ xvhw lwvhhp v wkdwwkh EEF z loo thondyh lwv ISadl huir uPdf dgg Ogx{1

 $1^*$ ;  $*58$ ,  $87/26$ . -  $4^*$  <=;.:;  $$1.$ 8/ 995 \*, \*7-  $\mathcal{Z} = \mathcal{Q}6$  \*, 1 $\mathcal{Z}$ , : ? $\mathcal{Z}5$ +. \* +5  $\&$  =: .  $\&$  \$& . \* < 1 =9 : . : > 2 . /:86  $-1$ , 7-8/ $-1$ , A<sup>\*</sup>

\$1.  $+8^* -$ ,  $* := 1^* - 207 - 1^* - 5221$  $-8+$ .  $-89:8>2$ .  $5:1>2.8/8$ : <1.  $?185 \ 8/\langle 1. 2.8 : .. > 2.3$  $Z, 5 - Z0$  \* ; < . \* 6  $Z0$  > . :; 287 8/2 \;  $25A$ 

=::.  $7 \leq 875$   $\sqrt{7}$  -  $8\frac{2}{7}$ ;  $($  =;.:;, \*7  $=$ : 25A : -8?7 $\mathbb{B}^*$  - 270 9:80:\*66 :  $87 - 8$  < 1, 2  $* 7 - 4$ ,  $970$  < 1, 6,  $/8$ ; = 9  $\triangleleft$  -  $^*$  A:

 $Vr$  x if  $h=$ 

kws=22x udix of lufoh p did}lah 1ruj 267965e

#### Vxssollai XN Z lwk Xexawx SFv

Dihz shrsdara wkh XexawxOXN p dldai dvw kdyh qrwf hgwkdwXN uhwdlochu Whyfr \*v kdyh ehj xq vxssd Iqj SFv z lwk Xexqwx suh0 lavwdoongrawkhp 1

Z kloh wkh | p d | qrweh wrs riwkh udgih SFv  $w$ h| duh sulf hg diirugded  $#$  lwkrxw pralww.dw..4<3 iruwkh hVI vDPG 6933 dgg..473 ir uwkh hVI v LgwhoFhdhur g1

 $Lawh$ oS $F =$ 

kws 22 kudix of lufoh p did llah 1 ruj 23375 af

 $DPG$  SF= kws=2x udix of luf dhp did}lah 1r ui 2 a6 ad 5

#### Guyhu Xsqdwh Fdq Fdxvh Ylvvd Ghdf wydwr g

%311 tyhilgdool kdg lwfrgilup hg el Plf ur vr iw Dx ywddd daa XVD ! vrp hwklqj dv vp doodv vzdsslai wkh ylahr fdua ruxsadwai d ghylf h gulyhufdg wuli i hud w wdoYlvwd ghdf wydwr q1Sxwvlp so / | rxufrs| ri Zlaarz vzloovwy szruniai zlwk vhul dww. grwfh +wkuhh gdl v, dgg | r x u SF z looj r lgwr % hg x f hg ix q f wr qddw % p r gh/z khuh | r x f dg\*wgr dg| wklgj exwxvh wkh z he eurz vhu irukdoidq krxul%

 $Vr$  x if  $h=$ 

kws=22dsfpdiffrp2vlvwdbdfwlvdwlrq

#### $Qr$  nld  $h$  f lwhv z lwk  $JSV/Z$  1011 lawhuahwwdednw

Or nld kdv lawr axf ha d ahz  $srfnhw$ vl} hq lawhuahw dgg J SV wdednw **wk dww** 

ahvli aha w frp sohp hawudwkhu wkda uhsodfh Irxup reldi1

Wkh Q: 43 fr gahf w w : 5144e2 Z | 0 | | | lww dydlodech rulwfdg frgghfwwr wkh zhe yld | rxup relda xvlgi Exhwrwk +d elwolnh wkh grrp hg Sdop Irohr, 1Qrnld kdv vlj qhg ghdov z lwk Z IOI kr wvsr w survlahuv lafoxalaj wkh XN\*v Wkh For xa ir udf f hvv1

La daglwr a w d 7460af k : 33 { 7:3 uhvroxwlrg zigh givsod| / wkh prghodovr erdvwdir og Orxwix on Tzhuw nhlerdug 1 With the dq lqwhi udwhq JSV uhf hlyhudv z hodzklfk doorzv | rxwslgsrlgw| rxu sr vlwr g dgg ilgg d z lgh yduhw ri srlqwQriQqwhuhvw xvlqj wkh suhQrdghg p dsv1

Qdwtudool / wkh Qqx{ Qedvhg Q; 43 lv dovr lgwhaghg dv d p xvlf sod huz lwk 5JE ri lqwhuqdop hp ru| soxv dq rswlrqdo43JE php rul fdug1Dgg wkhuh\*v vxssruwirud z lgh udqj h r i ir up dw lgf oxglgj lWkghv\* DDF<sub>1</sub>

 $Vr$  x if  $h=$ <u>kws=22x udix oof lufoh p did}lah 1rui 26 if h sh</u>

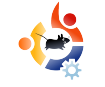

### <span id="page-5-0"></span>**FLAVOR OF THE MONTH** Written by Robert Clipsham

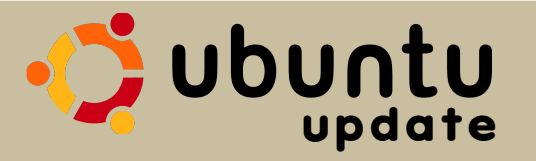

In this issue's **Flavor of the Month** we will show you how to upgrade your Ubuntu from Feisty Fawn (7.04) to Gutsy Gibbon (7.10). Please be very careful, you do this at your own risk, we can not be held responsible for failed upgrades.

Make sure you hav<br>anything valuable<br>backed up! it is pr<br>that everything will run Make sure you have anything valuable  $\blacksquare$  backed up! it is probable smoothly, but just in case you should back up anything important.

Update and upgrade a<br>packages. You can do<br>via the Update Manage<br>(System > Administration > Update and upgrade all your packages. You can do this via the Update Manager Update Manager), or by running

sudo aptitude update && sudo aptitude upgrade

in a terminal.

The Update Manager show say "New distribution"<br>release '7.10' is available<br>not you can run gksu "update-The Update Manager should now say "New distribution release '7.10' is available" (if manager -c" in a terminal or using the run application dialog box -

alt+f2), with an Upgrade button next<br>to it. Click it to begin the upgrade<br>process. to it. Click it to begin the upgrade

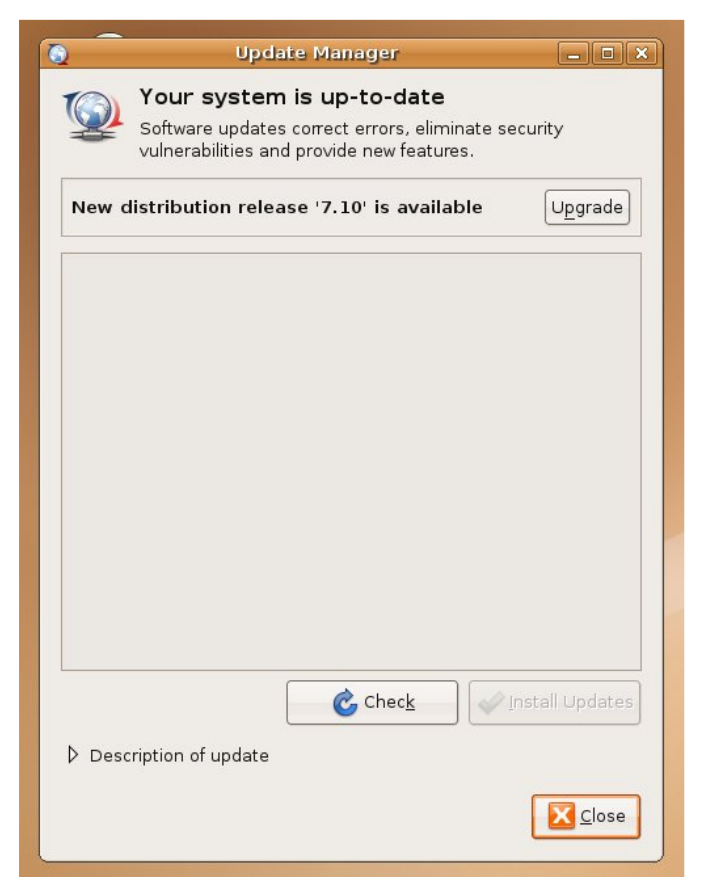

It is likely you will see a message about applications no longer being supported by Canonical. You can safely ignore this, just click Close.

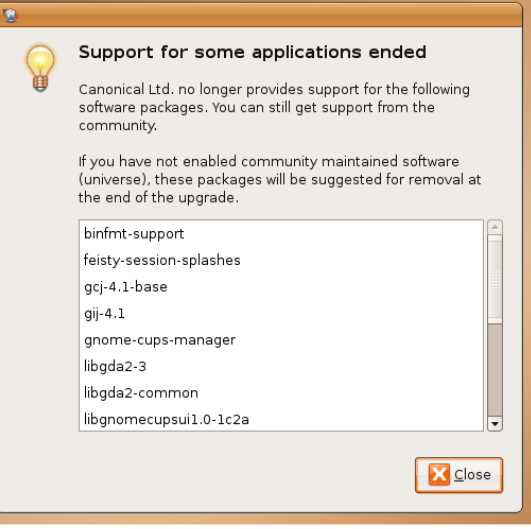

When the 'Distributi'<br>Upgrade' has finishe<br>preparations it will c<br>that you want to start the When the 'Distribution Upgrade' has finished its preparations it will confirm x s j udgh1P dnh vxuh | r x kdyh vdyhg dgg f or vhg door shq ds solf dwlr qv2gr f xp hqwv dwwk lv srlqwehir uh | r x f of n % vduw Xs j udgh1%Lz r xog dovr uhf r p p hqq f  $\sigma$  vlqi dql dss of dwlr qv x vlqj wk lug sduw uhs r vlwr ulhv hj 1 $Fr$  p sl $\{0 \times v \}$  q +| r x f dq f or vh lwyld wkh v| vwhp p r qlwr u/ V| vwhp A Dgp lqlvwudwlr q A V vwhp  $P$  r q lwr u, 1 \r x f dq hqded lwdj dlq diwhu wkh x s judgh1 Rqf h | r x duh vxuh | r x kdyh f or vhg dq| wk lqj wkdwf r xog lqwhuihuh z lwk wkh x s judgh sur f hvv/ f of n %VwduwXsi udgh1%

wh x si udgh lwz loo sure ded uhp lgg | r x r i wk r vh sdf ndj hv lwp hqwlr qhg hdudhu1\r x f dq f k r r vh wr uhp r yh wkh sdf ndj hv r u dndyh wkhp wkhuh1L\*g uhf r p p hqg uhp r ylqj wkhp wr p dnh vxuh wkh x s judgh j r hv dv vp r r wk dv sr vvledn/ vr xqdnvv wkhuh lv dq devr  $\alpha$  wh qhhq wr nhhs wkhp / f df n Uhp r yh1

:

■ Zkhqlwkdvilqlvkhg<br>Iqvwdoolqjwkh sdfndjhvv<br>■ frpsxwhuzloouhtxhvwwrehuhvwduwhg1Zdyhjrrge|hwr Z khq lwkdv ilqlvkhq lqvwdoolqj wkh sdf ndj hv wkh f r p s x whu z lootht xhvww wkh I hlvw I dz q/ wkhq f olf n UhvwduwQr z 1

; Rqf h uhvwduwhg | r x z looeh dniwz lwk | r xu q hz x s Ow 0 gdwh Xexqwx 0: 1431

Wikhyh vwhs v duh vxemhf www f kdqj h dv wk lv j x lgh z dv z ulwwhq z lwk wkh Uhdndyh Fdggladwh ri Xexqwx : 1431 Vkr xog | r x kdyh dq sur edip v z lwk x s judglqj / | r x f dq j hwkhos lq wkh lqvwdoodwlr q dqq x s judghy vhf wlr q r i Xexqwx I r uxp v 0 [kwws=22xexqwx](http://ubuntuforums.org/forumdisplay.php?f=140) ir uxp v1r uj 2ir uxp glv sod| 1s k sBi@4731

Sol wz loo ehjlq wrgrz qordg wkh<br>http xsjudgh/wkhqrqfhlwlv<br>frp sohwhlwz loo vwduwlqvwdoolqj wkh Lwz looehj lq wr gr z qor dg wkh qhz sdf ndj hv ir u wkh x s j udgh/ wkh q r qf h lwlv sdf ndj hv1Dwvr p h s r lqwqxulqi

<span id="page-7-0"></span>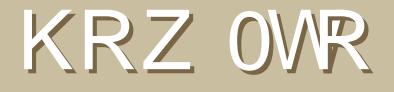

Z uwhq e| Oxfd Gh Pdulql

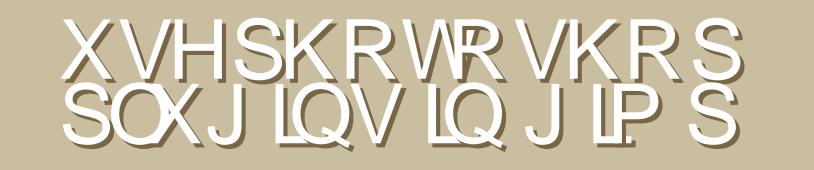

Zhoozh doongrz rghriwkh eljjhvwodfnv riWkh Jlpslv wkdwlvplvvhvdjrrggxpehurisoxjlgv1Skrwrvkrslv wkh rghvriwzduh hyhulrah oryhv dag xyhv z kha wkhl kdyh wr dssol dal vruwrip xwdwr g2wudqvirup dwtra wrlw Ip dihv/ruzkha wkhl kdyh wrfuhdwh rxwwdgglgi judsklfvzlwk wkh khos rizhoo surmhfwhg soxjlgv1lru Skrwrvkrswkhuh duh kxgguhgv risoxjlgv durxgg1Lv wklvd sureohpiru With J Ip s B Qr wdwdod

dg ri rx p d grwngrz Iw exwJ IPS vxssr uw d odu h axp ehuri skrw vkrs socj lqv/erwk lq wkh Z lggr z v dgg Qgx{ yhwlr gv/ wkdgnvw wklvzrgghuixowro f doong SVSL1 Qrz/dnw&vhh krz wr xvh Iwdga z kdwz h f da ar z lwk rxughz w | > sd| lgj grwklgj/ri  $frxwh$ \$

 $' 55 + 0)$  $5#35'$  &

I luywz h ahha w laywdoo Z LQH r a rxu Oqx{ er{ +Lq Xexqwx/ orniru wkh ZLQH sdf ndj h lq V| qdswlf, wkhazh&coghha JLPS dag SVSL/ri frxwh1Zh dovr ghhq dwohdvwrgh Skrw vkrs soxjlg1W jhwvwduwhg dgg Lgrzgordghg wzrsoxjlgv/ r gh f r p p huf Idodgg r gh ichhz duh1Wkh iluvwr gh Iv Ghvlj ghu Vh{whwiurp wkhfrpsdg| lodplgj

Shdudgg iruwkh vhfrgg soxjlg/wkh ichtz duh r ah/ L&h f kr vha Fdudydi i Ir iurp [ hur Judsklf v1

 $(0.45#...+0)$  $#0&$  $*$  1514 $*$  12 2.6) +04

Qrz Iwly wh h w Igywdoo SVSLrg Ir xu JLP S1 Wkh ir oor zlqilvdgh{wudfw  $i$ ur p wkh SVSL vlwh =

\$1.  $\mathcal{Z} = \mathcal{Q}9^*$ , 4\*0.;  $\mathcal{Z}$ , 5 = . < 1:..  $\sqrt{2}$ : " $\sqrt{27} = \sqrt{29} : 92 \times 6 \times 5$ ; 1.  $5$ ; , :  $29 < 9$ ; 92.  $@$ ; 8 < 1.  $+27$ \*: A  $4^*$  < ?  $\mathbb{Z}$ . :=7:

Frs| svs| dqg svs|1h{h1vr w | rxu shwr gdoJ IPS socj dgv ir oghu' wslfdool • 21 lps05152soxiday 1

Z kha I r x ux a J LP S Iwz loolvyxh d z dualai ) z luhbuhda+, = huur u\* dv  $9:92.$   $@.3$  f dg & we h v wd wh q g l uh f vot 1 +Wkh svsl vf ulswf dq/wkr xj k/dqq lv

jurp JLPS& srlawrivlhz dJLPS soxi da1, Wkly z dualgi lv kdup on vv +J LP S may wli gr uh v wkdw ild wkhq,/exwli | rx z dqww dyrig lw pryh sysith{htvr vrp hz khuh hovh dag pralil wkh svsl vf ulsww srlaww lw ghz or f dwr a lavwhda 1

Diwhu vwduwlqi JLPS/jrw wkh I wav=Skrw vkrs Soxi da Vhwwlai v dgg hawhuwkh ir oghuz khuh | r x duh jrlqj w nhhs wkh 6ug0sduw Skrwykrs soci day +1; ei ildry, wkdw | r x z dqww x vh | q J LP S1

Suhihuded Irx vkrxoa xvh da hp sw ir ghuir uwkly/dgg wkhq lqvwdoo+frs|, Skrwrvkrs soxj dqv wkhuhrghe rgh/yhulilgi wkdw hdfk z r unv1 Lwlvq&wuhdool xvhixo w uxvk dag lavwdood juhdwghdori Skrwykrs soxj day dwrafh dag

 $\overline{1}$ 

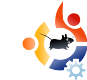

assume they all will work under pspi.

So I did what they wrote in the instructions and also copied my freshly downloaded PS Plugins to a folder in my home that I called  $\sim$ /.gimp-2.2/psplugins.

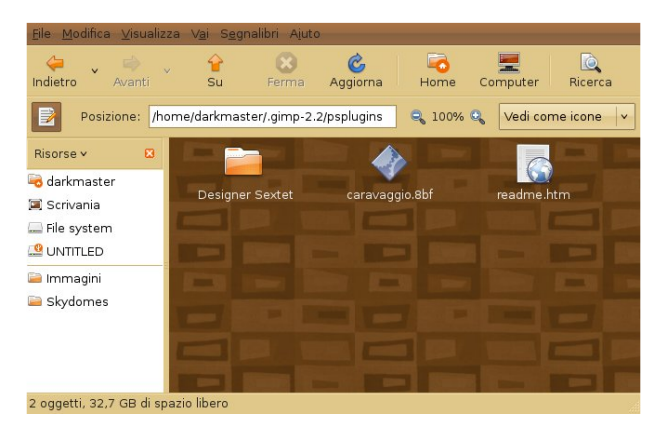

Remember that this GIMP folder we are referring to is a hidden folder, therefore, you'll have to set your file browser so that it shows hidden files. In my case, I use GNOME and Nautilus. I can see hidden files by using the Nautilus menu View > Show hidden files.

#### **Setting The GIMP UP**

As the guide says, I start GIMP and it hangs up for some seconds analyzing the newly installed plugin:

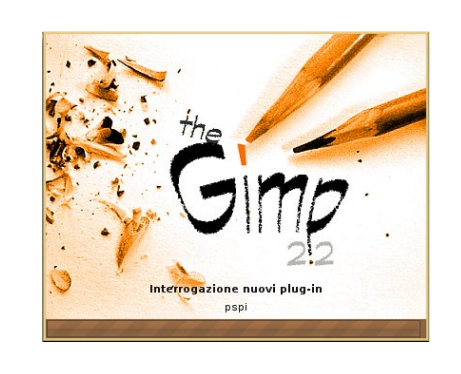

But once GIMP is loaded I get no error message as expected (The PSPI guide suggested

that an error may have occurred but I didn't see any). All works fine for now. Proceeding with the settings, I open the GIMP Menu Xtns > Photoshop Plug-in Settings and this window shows up:

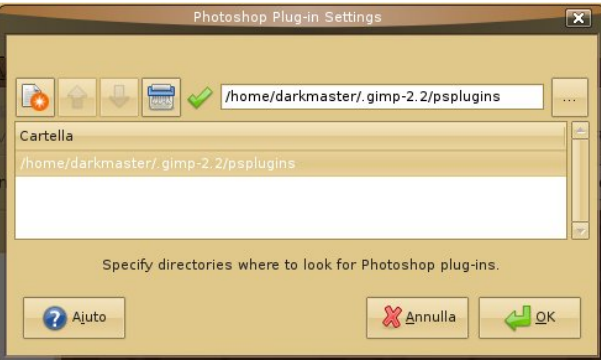

Hit the New button (In my screenshot it is the white sheet of paper with an orange star over it, on the upper left corner of the above screenshot) and choose the path where you put your Photoshop

plugins. In my case we saw that it is /home/darkmaster/.gimp-2.2/psplugins.

Push the OK button and a message will appear warning you that the new plugins will be loaded next time you restart The GIMP.

Testing the new PS Plugins

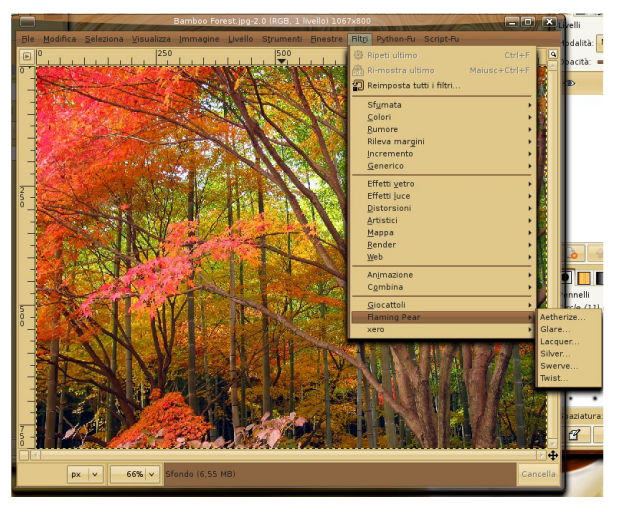

To complete the operation I close and then reopen The GIMP. Even now I don't get any error message. I then load an image from my HDD and then click on the Filters menu. The plugins are at the bottom of the menu.

Ohw&v why www.khp \$ Z loowkh| z r unB Lvwduwz lwk I odp lqj Shdu A Dhwkhul}h dag3 z r z lwz r unv\$ Khuh&v d vf uhhavkr w\$

Qr z lwa Fdudydi i Ir & wxuq dqq z r z / lwz r unv wr \$ Dqr wkhu vf uhhqvk r wir u wkh suhvv=

Wilv Iv with uhvxowr i dssol lqj with Fdudydj j lr i lowhu +ulj kw,

Qr z gr hvg&wwkdwor r n olnh d uhdo sdlqwaj B Wk lv Fdudydj j lr sox j lq lv h{ f hoohqwdqg lw&v iuhhz duh1

#### 10 %.6 4+10 4

Vr Lwhvwhg wzr udggrp Skrwrvkrs sox j lqv iur p dur xqq wkh qhwdqq wz r r i wz r z r unhg1J xhvv wkhuh&v d yhu| k lj k fr p sdweldw wkdqnv wr Z lqh j hwwaj ehwwhu dqq ehwwhu z lwk hdf k uhohdvh11Z kdwf dq Lvd| qr z B Hqm| / dqg vd| jrrge| h wr qh ri wkh p r vw ghsuhf dwhg ghihf wv r i J LP S/ wkh odf n ri i r r a dag sur ihvvlr adosoxi lav\$ Li | r x kdyh wkh p r qh| / | r x f dq ex |  $d$ qq x vh vhulr x v s $\alpha$  j lqv dnh wk r vh iurp Dolhq Vnlq lq Olqx{ z lwk Wkh J LP S dqg SVSLqr z \$

#### #5+0 ) #0& 3' &+54

Rn/ lw\*v qr wd uhylhz exwqr qh wkh down Ludwh wkly SVSLh{ whay Ir a ir u J LP S dv d 8 r xwr i 8/ Iwar hv z kdwlwsur p lvhv wr gr dag lw dggv ylwdoix af wr addwhy wr Wkh  $JIP S1$ 

D elj wkdqn | r x j r h v wr wkh Z LQH sur mhf w SVSL whdp dqq wr J LP S f uhdw uv1

 $Irup r$   $uh$   $Iqir =$ 

kwws $=2x$ uolix oof luf ohp di d} lah 1r uj 24id: h5

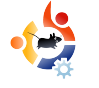

<span id="page-10-0"></span>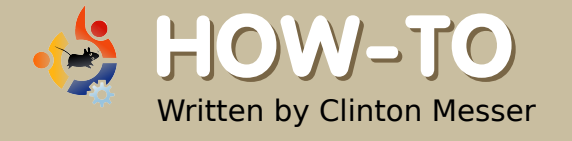

# **HOW-TO SAMBA SETUP**

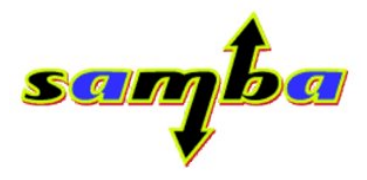

This how-to assumes the following: You use the same login name on your Windows and Linux computers. You are using Static IP's behind your router. You can use a text editor (Nano, Kate, emacs, vi, gedit, or whichever text editor you like).

B asically, you need to do the following:

samba

\* Install Samba packages

\* Create your smb password for your account

\* Create/Modify the smbusers file \* Modify the smb.conf file to enter the information for your users and the shared drives they will access. \* Start the Samba Server

The process is really simple; it's just somewhat tedious.

First off, install your samba packages using Adept, Synaptic or apt-get. Kubuntu 6.10 comes with the package "samba-common" installed by default, but SAMBA is neither fully installed nor set up, so you need to grab the packages.

#### Installing the packages

#### samba-doc

(samba-doc means you can learn the finer points of tuning a SAMBA setup)

These additional packages may or may not be needed, but I installed them anyway:

komba2

smb4k

swat

#### Create/Set the smb password

Then, you need to set your user's smb password to be the same between windows and linux by

performing the following command at the command line (Terminal window)

sudo smbpasswd -a bob

Then, enter your password.

In the example above, bob is the person logged in and entering the command on the machine called bob-samba.

By running the command above, bob will get prompted to create a password for a user named bob. This username should be the same login name you use to access your Windows and Linux boxes.

#### Create/Modify the smbusers file

Once you've set the smb

#### password, you need to either modify or create the smbusers file

sudo nano /etc/samba/smbusers

Then, enter your password.

In the smbusers file, modify/add the following line:

USERNAME = "network username"

 $USERNAME =$  the name you are going to use to log into the machine with. Using bob as an example, it would look like:

bob = "network username"

Save the file in your text editor and exit the editor.

Modify the smb.configuration file

sudo nano /etc/samba/smb.conf

Then, enter your password.

You can use whatever editor. I use nano since it's present in both Kubuntu and Ubuntu.

In the smb.conf file, make the following additions:

Locate the section titled

[global]

If the following entries do not exist, add them. If they do exist and are set to something else, modify them to read:

workgroup = MSHOME

Enter your workgroup's name here in place of MSHOME.

netbios name = bob-samba

Enter the HostName here of your \*buntu box.

Scroll down to locate the following entry:

; security = user

Remove the semi-colon ( ; ) from the entry above and add the following line directly below it

username map = /etc/samba/smbusers

Scroll down to the section

 $===$  Share Definitions  $==$ 

in that section, locate the entry labeled

#### [printers]

After the last entry for printers, enter the information for your shares.

I place my shared drive entries after the printer section because it works for me but you can put them anywhere in the Share Definitions section

I named each of my shares in the smb.conf file to match the name of the drive as it appears in the /media/ folder. I recommend using this method for the sake of simplicity.

You can copy and paste the following entries if you want. Just be sure to modify them to reflect your drive names and user names

```
# My Shared Folders
```

```
[DRIVE1]
path = /media/DRIVE1/
browseable = yes
read only = no
```
hvf t u  $p \mid p$  op dsf buf nbt  $\vert$  > 1755  $e$ i sf dupsz nbt  $\vert$  > 1866 gpsdf vt f s > VTFSOBNF gpsdf hspvq > VTFSOBNF

\ ESJWF3^

qbui > 0nf ej b0ESJWF30  $c$ spxt f bcmf  $\geq z$ f t sf be pomz > op hvftu  $p \mid p$  op dsf buf nbt  $\vert$  > 1755  $ej$  sf dupsz nbt  $l > 1866$ gpsdf vt f s > VTFSOBNF gpsdf hspvq > VTFSOBNF

Lq sodf h r i wkh %XVHUQDP H%hqwulhv der yh/ p dnh vxuh XVHUQDP H lv vhw wr wkh vdp h x vhuadp h | r x x vh wr or j lqwr wkh v| vwhp r q er wk Z lqgr z v dgg Ogx{

With jur x s qdp h vkr x og eh vhwwr wkh jur x sqdp h | r xu Olqx {  $\sigma$  j lq qdp h lv vhwwr 1

Rqf h doowkh vhs v duh f r p s d n wh | r x f dq wu| vwduwlqj x s Vdp ed dqg df f hvvlqj wkh vkduhv1

t vep uf t uqbsn

With q/hqwhu | r xu sdvvz r ug1

Wkhq uhvwduwVdp ed

t vep 0f ud0j oj u/ e0t bncb sf t ubsu

With q/hqwhu | r xu sdvvz r ug1

\r x vkr x og qr z eh ded h wr eur z vh wkh qhwz r un iur p | r xu z lqgr z v p df klqhv dqg  $v$ hh $2$ df f hvv $2$ hdg $2z$  ulwh wr | r xu vkduhg Qax{ Gulyhv1

XEXQWX : 14 3 0 JXWV\ J LEERQ LV QRZ [DYDLODEOH](http://www.ubuntu.com/getubuntu) I RU GRZ QORDG

<span id="page-13-0"></span>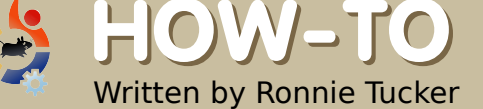

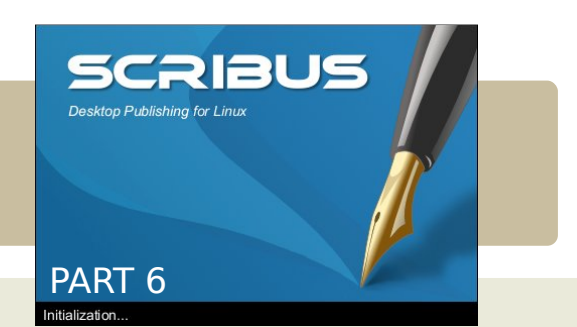

This month we're going to discuss Templates. Templates are crucial to a good layout. Your Template

will lie behind your content and auto-generate page numbers. It is essential to plan your layout carefully because all your pages need to work together to form a single magazine, not look like they've all come from different magazines.

F Insert irst of all, let's add a page to our current page. On the main menu, click Page >

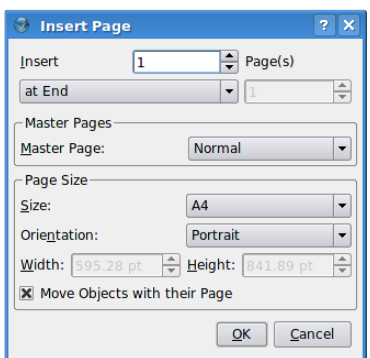

Here is where you can insert a single, or several, pages and insert them before or after a

certain page or just insert them at the end. Here, I'm choosing to insert two pages at the end. Don't worry about the Master Pages bit, we're going to create those Master Pages soon enough. Size and orientation usually never need to be touched unless you're creating a publication with different sized pages.

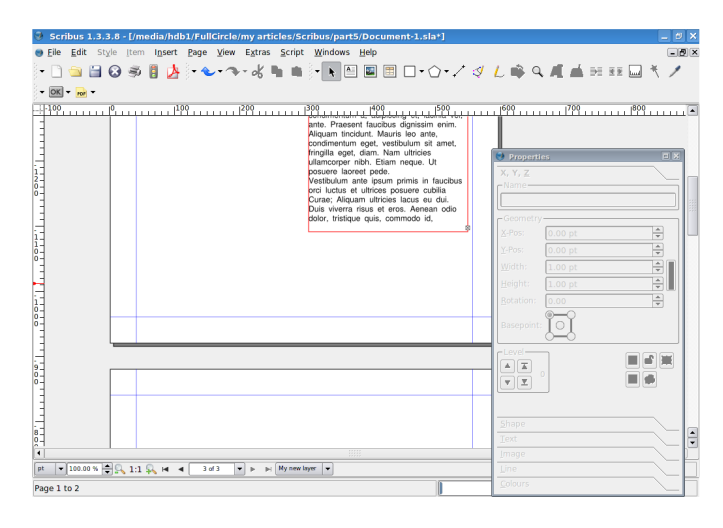

So now we have three pages, but wouldn't it be better if we had them side by side like having a real magazine lying open? Well, we can but just remember that page one is the cover and will always be by itself but pages two and three will be side by side.

In the main menu, click File > Document Setup

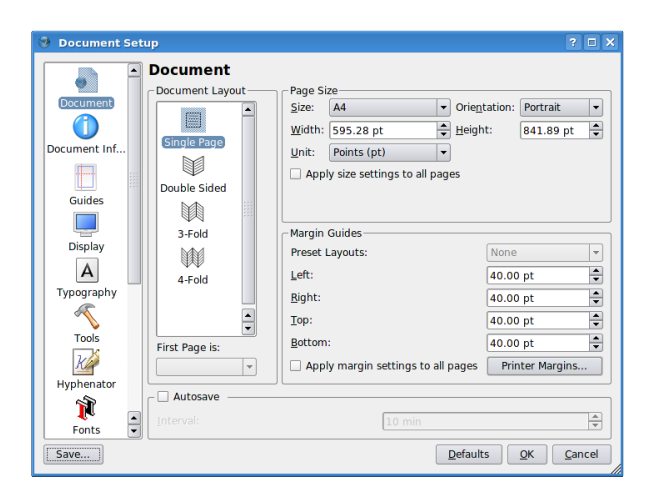

This is where the settings for the entire document are stored, from the items down the left side of the window you can fill in author information, set guides, default fonts and all that other fun stuff. For now though, choose Double Sided in the Document Layout box and below that the drop down menu should say that First Page is : Right Side, this means that page one will be on

the right side so page two will be a left page and page three will be a right side page, in other words: what most left to right readers will be used to. Now click OK.

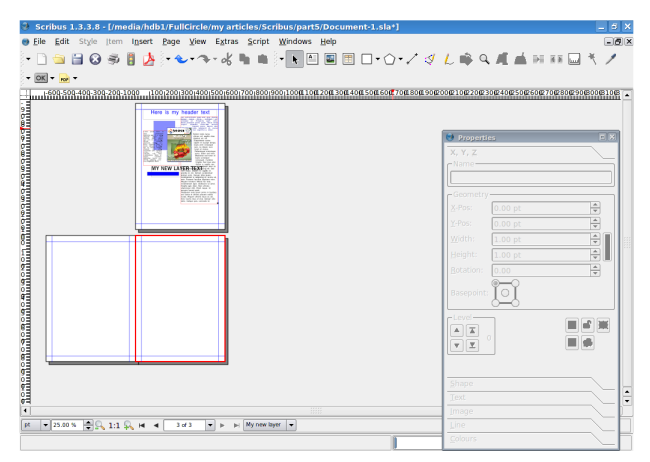

I've zoomed out in the above screen but you can see that page one is the cover, the magazine sitting closed, and pages two and three are side by side just like a magazine being opened. Why? Because your template can have a left page and a right page so you can make a nice layout that could span across two pages.

But let's get to making template pages. In the main menu, click Edit > Master Pages.

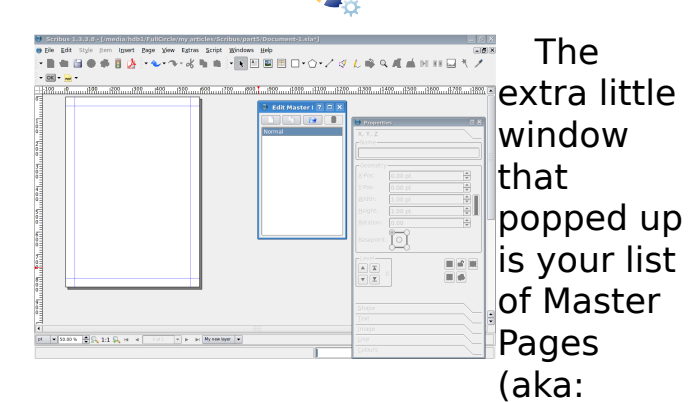

Templates). For now you only have the one, called Normal, so we'll edit that for now. Now this is important: you are not editing any text or images of content. You're only editing things that are going to decorate the page which are not content, you'll see what I mean in a moment. For now let's just add some shapes, fade them and see what happens.

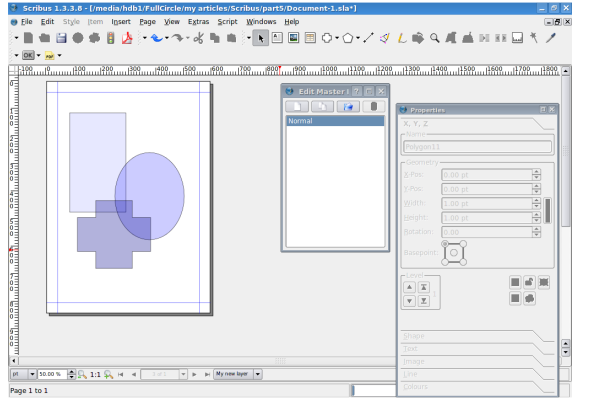

So I've created some shapes and made them transparent. So let's see what happens when we return to normal content editing mode. To return to content editing simply close the Edit Master Pages window.

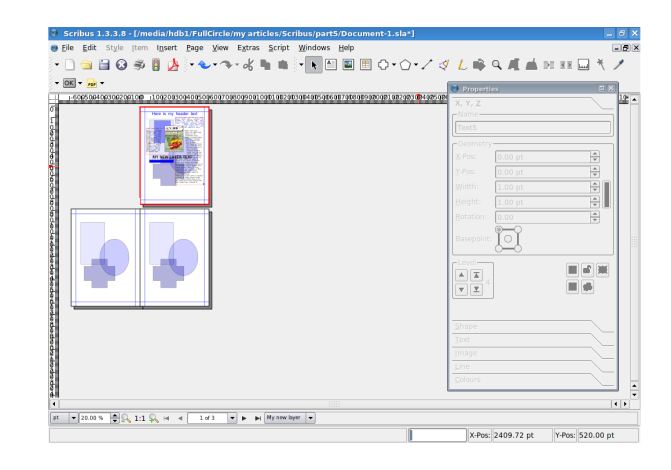

As expected, the Normal Master Page applies to all page in the publication so if you try and move those shapes around, you'll see you can't, they're locked in place and only editable in the Master Pages section of Scribus. Nifty!

Let's create left and right Master Pages to show you how to apply them. Again, we click Edit > Master Pages, now in the Master Pages window click the top left button, looks like a single

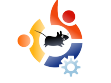

sheet of paper, this will create a new Master Page layout.

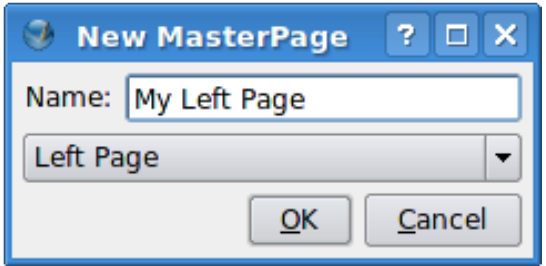

I'm calling mine My Left Page, and in the drop down menu below the name it says Left Page. Make sure this matches what your creating, otherwise the left page you create will end up on the right pages. If that happens just edit that drop down menu to fix things.

So I've created a large shape for my left page layout, for my right, I just create another Master Page but this time:

I make sure that my drop down menu says Right Page.

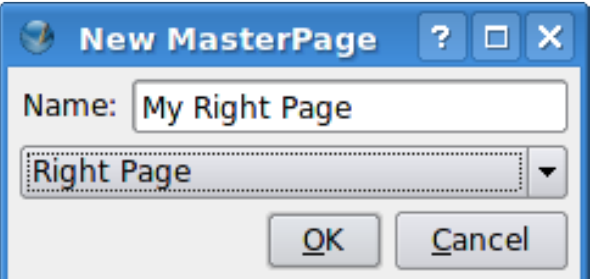

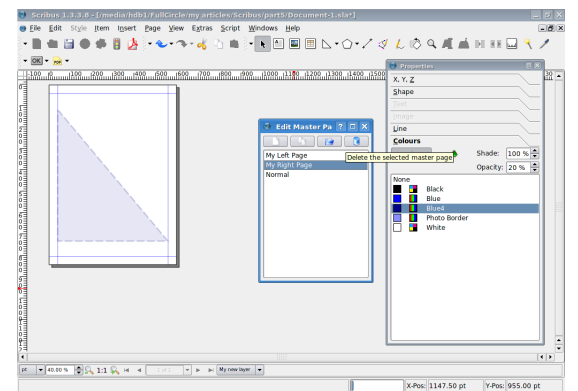

Although the page has gone blank, don't panic. If you click the My Left Page you'll see that your left page is indeed still there, safe and sound. So I'll create my right page now.

And again close the Edit Master Pages window to go back to content editing mode.

To apply a Master Page to a document page, simply right click on the page and choose Apply Master Page

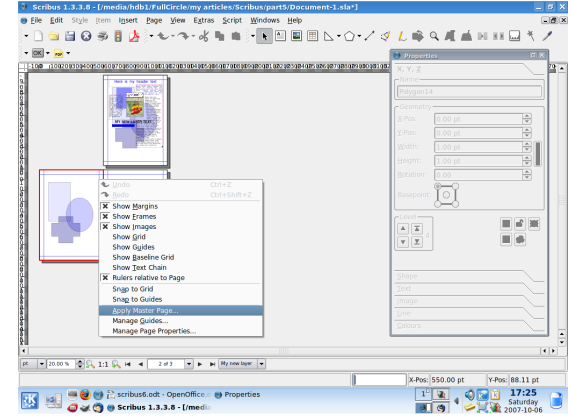

Notice at the top of the window is where we choose a Master Page to apply, I'll apply my left page here and if my document had many pages then I could choose to apply it to all  $\sim$ 

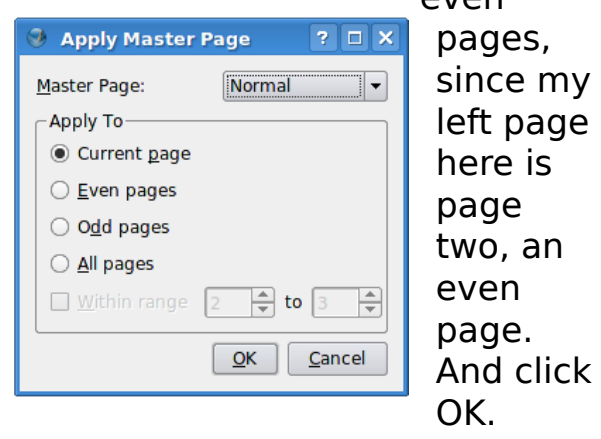

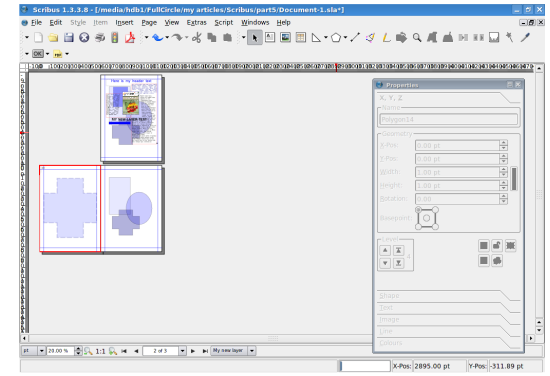

Job done! Do the same for page three and we're almost there. Now remember: you can be as elaborate as you like with your layout. I've only used a single simple shape per page but you can have faded images on there, nice colorful boxes and what not so be creative. Just remember that your text will have to go on top of this template so make sure you won't have black text on a dark piece of background, there's nothing worse!

One more thing your Master Pages will need is guides. Guidelines essentially. These can change from Master Page to Master Page but it's usually best to choose one versatile guide set up and stick with it. If you want to do this it's best that you put your guides on one Master Page then duplicate the Master Page, by clicking the little button that looks like two sheets of paper, then add your left and right designs. Here I'll add some guides to my left page. First we go back in to Edit > Master Pages then right click on the page and choose Manage Guides.

Here we set up guidelines which we can snap to which can help us align text, images and other things. I'll set up a three column

page, like we do with Full Circle.

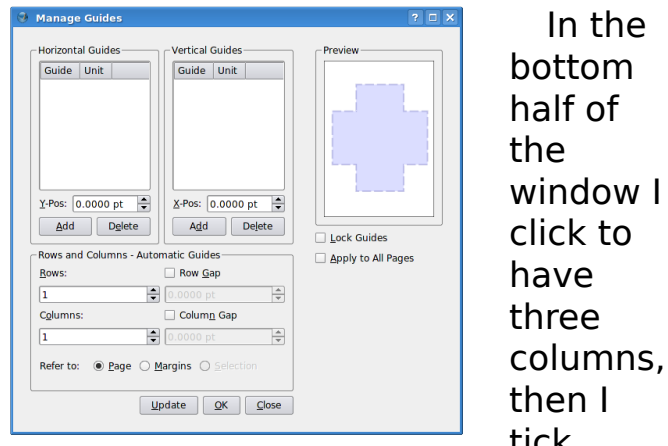

three columns, then I tick Column Gap and have a value of 30 in there. So I could use that for my text, but I'd like a horizontal line across the page, roughly a third of the way down for my header stuff. Easy done, we just click Add where it says Horizontal Guides, give it a value of 200 and we're almost done.

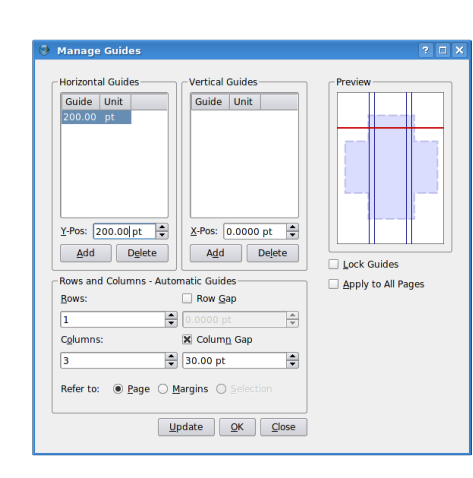

One last thing to do though is to tick the box on the right to Lock Guides and, if

In the

need be, Apply To All Pages. I'm done, so I click OK.

But where are my guides? Well sometimes they are turned off. Simply go to the main menu and click View > Show Guides. If you want your items to snap, or jump and align to, your guides then click Page > Snap To Guides.

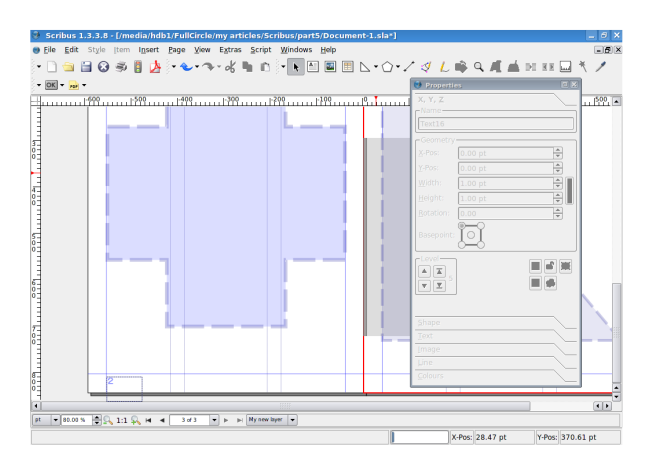

Now, lastly, the all important page numbers. This is easy. Go in to Edit Master Pages again and click on which page you'd like to have a number. I'll put one on my left page. Click the Insert Text Frame button – just as though you were putting content on a page – and again as we did before, double click the text box

w dgg wh{wexw/udwkhuwkdqwjsh lg wh{w/jr w wkhpdlgphgxdgg f of n LavhuwA Fkdudf whu A Sdj h Qxp ehudga I r x \* ovhh d kdvk vopero+&, dsshdulg | rxuwh{w er { 1 Wk dwv ilgh1

Li | r x lqwhqg w kdyh whq r u  $p$  r uh s dj hv wkh q  $p$  dnh vx uh  $\mid$  r x ar wkdwlgyhuwslhfh wzlfh w j hw wzrkdvk +&, v|perov1

Grawiru hww irup dwwkh sdj h  $qxp$  ehuw  $r / i$  lyh lwf  $r$   $\sigma$  udgg vl}h1 Qrz for vh wkh HglwP dvwhu Sdj hv z Iggr z 1 Vf ur opgr z g dgg wkhuh Irx kdyh lw r gh sdi h gxp ehul Z khuhyhu wkdwP dvwhu Sdih Iv

xvhalwzloodxw 0 hahudwh wkh sdih gxp ehul Sxwr gh r g | r x u u j kwsdj h daalrx\*oovhh1

Eh fundwyn z lwk | r xu P dvwhu Sdi hv exwdovreh dz duh wkdwz kha shrsoh ylhz d SGI wkhl fdg xvxdod ryhuulgh rxugrxed sdih vhwwgi dag ylhz wkh arfxp hawsdihel sdih vr grq\*w uhoj rad grxeoh sdjhod|rxww p dnh | r x u p di d} lgh or n i odvk | / d or wr i who hy with x vhuz loo vihz sdihel sdi h/fhuwdlad ra vorzhup dfklahv1

 $'$  95/ 105\* 8' ../ 17' 10 51  $+0-+0$   $8 * 3' : 16$  %#0  $+0 +05'$  30#..: 8 \* '3' # 64' 3 %1 6.&  $\% +\%$  10 #0  $+5'$  /  $+0$  5<sup>\*</sup>  $\%$  05' 054 2#) ' 1(:163&1%%/ '05#0&,6/2  $51\;5$ \* #52#) ' 13 ' 95' 30#... +0 - 4 8 \* ' 3' 5 \* ' 2 ' 3410 % 16. & % +% 10 #  $+0 - 408$  \$' 5# $-10$  51 # 8' \$  $2#$ )'

#### I XMFILIFOH P DJ DI LOH QHHGV DUWE OHV\$

#### $6 + 8'$   $+0'$  4

With vigi oh uxoh ir u da duwif oh lv>lwp x vw vrp hkrz eh danha w Xexaw rurah ri wkh p dql qhulydwyhvri Xexqwx +Nxexqwx/[xexqwx/Hgxexqwx hwj.1

Sond vhiroor z wkh vh  $ux$  d  $v =$ 

- Zulwh | r xuduwf oh lq z klf khyhu vriwzduh | rxfkrrvh/Lzrxog uhfrpphag  $9.7$  //2./exwprvw  $\log$  sr und and 0

- La Ir xuduwf oh/sohdvh lqglf dwh z khuh Irx zrxoa olnh d sduwfxodulp dihw eh sodf ha1Sondvh ar QRWhp ehalp di hv lq | r xu RGW+Rshq Riilf h, ild1

- Lp dj hv vkr xog eh hlwkhu NSJ ru SQJ 1 Li | r x p x vwx vh MSJ sohd vh x vh y hul dwoth frp suhvvlrg1

- Uhi duglai lp di h vl}hv>li la grxew yhaa dixooyl}h yf yhhai ude daa zh zloo furs wkh lp di h ehir uh sxedf dwr q1

- I rud pruh ghwdlong olywriwkh ywloh ux dhv dag fr p p r q slwidow sohdvh uhihu  $w = 2/w$  dn

Z kha | r x duh uhda| w vxep lw| r x u duwf on solid vh hp dlolww =  $\#35 + \%$  4 (6. %3% / #)  $\# : +0$  13)

<span id="page-18-0"></span>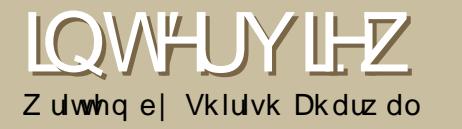

### NRKQ SKIOSV RSHQ I ROWOEUDU

With Rshq Irqw Oleudul Ivd vivwhusurmhfwriwkh Rshq Fois Duw Oleudul 1 With jrdoriwkly surmhfwlywr frochfwsxedf grpdlq irqw vr wkdwwkh| p d| eh x vhq i uhhol 1

 $" * #5 +042 +3' 8 : 165145 # 35$  $5^*$  $2'0$  105  $\text{\#}3\text{\#}3$ :

 $P$ | suhylr xv z r un r q  $L$ q nvf dsh dgg Rshg Fds Duw Geudul + shqf dsduwtruj, dqg d ghvluh w khos exlog r xwf r p p x qlwh v z khuh gr gh h{ lvwl L\*p lgwhuhvwhg lg edgilgi wkh yddr xvichh dag rshq i udsklfvfrp p xqlwhv dqq wkh ir gwaarp dig Iv d vxshuzhdn dund1Wkh wklqnlqj lv wkdwel irfxvlgi dfrppxglwri ghvlj qhw du xqg ir qw/ wkh t xddw riirgwdurxgg wkh ghvnws z loolgf undvh vlp loduw krz Lanvfdsh kdv khoshq lp suryh r vhudopahyli a ri wkh juhh ahynw s1

" \* #5 #  $87$  # 0 5# ) ' 4  $81'$  4 5\* ' \* #7'  $17'$  3  $15'$  3 4  $+5'$  4  $1(('3+0) (3' ' (1054$ 

Lwlvirfxvhgrgzkdwwkhichh  $d$ qq rshq vriwz duh $d$ rqwhqw

frp p xqlwhv ghvluh/ vr wkh hqwluh rshudwrg Iv wudgysduhgwdgg rshg1 With the with VLORshall raw Of havh dag FF Sxedf Grp dla ahfodudwra la sodf h w khos iuhh ir gw ir u x vh/ uh0 x vh dgg uhp I{ 1 Dovr / wkh vrived uh Iv frp sohwhol ich h vriwz duh dag xvlgi Fundwyn Frp prav\*rsha vrxufh sur mfw ff Kr vw

<u> Kws=22fuhdwlyhfrpprav1rui2surmhfwy2</u> ffkrvw

" \* #5 &1 : 16 \* 12' 51 #% + 7'  $5*316)*$ 

Zh krshw lp suryhwkhryhudoo t xddw riirgwrg wkhiuhh dag rshq ghynws1Zhzdgww kdyh frp schwhol euloddaw ich hdaa vxshu klikt xddw ir gwirudgl r ghw xvh rq wkh ichh ghvnws1Li wkdwkdsshqv w vroyh ghhqviruwkh odujhuzruog/ wkhay reh Iw\$Exw zh kdyhirxqq irfxvlgi rgd vshflilf duhd lv ylwdowr

 $d$  sur the world with  $v$  1

" \* #5) 1#.4 &1 : 16 \* #7'  $(13.5^{\ast})$ 

Lz daww p dnh wklyd vxshu0 gladp If frp p xalw wkdworzhu wkh eduulhuirusduwfisdwrgig fundwai ir aw/z klfk lydkdua haghdyruw gr\$L\*p sduwlfxoduol lawhuhvwhala ahyhoslaid iuhaad fxaxuh wkdwp dnhv or yhd lawhuadwr adoir aw daa dovr dv ehlai d sodf h ir uichh dag rshq irqww w eh sxvkhq xsvwuhdp 1Lirgh or nv dwwkh irgw sdf ndj hv lg ydulr xv glvwr y/lwv w wdoold phyv\$Dovr/wkhuhduh vrphirawzkhuh wkh dfhavlai dag2 udj uhhp hawir uxvdj h lv gxelr xv1

#0 " +0 & 1 8 4 1 3 # % 6 4 34  $64'$  $(1054)$ 

\hv/wkhuh vkrxogq\*weh dql suredho v1Zh duh irfxvlai ra frochfwlaierwk wkh vrxufhdaa r x ws x wr i ir a wildhy 1 J hr u h iur p Ir gwir ui h Iv da df wlyh fr p p x glw p hp ehudgg kdv z r unhg w p dnh wklyd glf hunddwl1Zh kdyhwkh j rrg ir onvlg wkh oduj huiuhh dgg rshqirqwfrppxqlwkhoslqiw p dnh vxuh wkh vlwh lv xvhixd

 $\overline{4}$  $5^*$   $( +34546' : 167' )$  $813 - 810$ 

Krshixool lwgrhvg\*worrnwkdw z d| \$Qr / L'yh ehha z r unlai la wkh ilhog ir udnh 47. | hdw gr z  $1 \times h$ ehhq exloglaj z hevlwhy dag sur this we is u di hy 1 Lywduwha la juhh dag r sha vr x uf h z lwk Lanvf dsh dgg kdyh z r unhg dwydu'r x v frp sdalhv arlai rsha vlwh ahvli a dag sur mf wexlogig i 1 Lanvf dsh z r un wudqvlw'r ghg Igw Rshg Fols DuwOeudul

 $+$ kws $=$ 2 $\alpha$  shqt obsduwtrui / z klt k dozd v lv lq qhhq rirwkhu ghyho shw\$Ldovr kdyh exlowodu h  $sur$  mfw irup | suhvhqwhp sor | hu/ Fundwyn Frpprgy1

18 & +& : 16 % #5' 5\* ' 4+5'  $41(58 \#3'$   $\#0)$  6#)  $'$  ' 5%

Lxvha w eh dawa hevlwh haj lah la idyrurisxuh kwp of sks/dqq f vv1Exw kdyh frgyhuwhg w exloglaj prvwri p | sur thf w z lwk Z r ugsuhvv1Z khq L iluwwwduwhazrunlai iru Fuhdwlyh Frpprgv/Lzdv wdvnhgzlwkexloglqj xs wkh hqilqh ehklqq wkh elj p xvlf uhp I{ frp p xqlw / ff PI{ whu <u> $+$ kws=22 fpllwhurui</u>, 1 Wkh hqilgh wkdw srzhu wkdwylwh lyfdochq ff Kryw <u> Kws=22fundwhuntropravtui2surmtw2</u> ffkr vw dgg wkhuh z dv d ghf lvlr g p dah dwyr p h srlawykdwykly hai lah lv wkh ehvwzd | ir uz dug ir u exlogląj Rsha Fols Duw Geudul dag Rshalraw Obcudul 1 Lwlv w wdool juhdww ghyhors rg wkly haj lah dag Iv xaghwfr uha wkdwFuhdwlyh Frpprgykdydixoo who h ahy has shukdf nlai r a lwla dgglwrg w rwkhufrp p xqlw frqwdexww/rizklfk Ldp rgh qrz/ vigfh Lkdyh wudgviwr ghg w ehlgi wkh Exvighvy. Frp p xqlw Pdgdj huiru Fundwight Friday ray 1

Dq|zd|/lq whup  $v$  riw rov Lxvh= vlp / vvk/hvroxwlrg +irugrwri frrugladwr a./ slai la +iru orwr i fkdw dgg hslskdg zhe eu z vhuir uz Inl halwai daa whvwgi 1

Qr wh/wkdwwkly sur mlf wlydoduih frooderudwlyh surnhfwlvrlw" qrwnavw phillwal w vwuxfwxuhrxwdurdg p ds ir ur xufrp p xqlw ri frawlexw w/daa wkhazhdoo Hahdod, chaq d kdaq1

#### 18 .10) & +& +5 5#-' : 16 51 %2' #5' 5\*' (+3457' 34+10 1(5\*'  $4 + 5'$

KdoOgd dwehvw ehfdxvh L\*p dg h{shuwdwlgvwdoodgi ff Kr vw1 Lw vwoorrnvtxlwh vlploduwr Rshq Fols Duw Geudul / exwwkdwlv mayw ehfdxyh z h z dawha w i hwwkh fruhix qfwlr qddwl vrdgehiruh  $i$ l{lqi wkh vlwh\*v qhfrudwlrqv >

 $(41)'$   $$18: / #8'$  (3'  $(10548 * +\% * +\% 04' 4 * 16.8$  $5^*$  : 2655\* / 60& 3

Wkdwlvdwulfn | txhvwlrgdgg L uhfrp p hqq dq|rqh  $\sim$  kr $\sim$ lgwhuhvwhg`w wdonw dodz | hu der xw<sup>4</sup>w<sup>1</sup>Wkhuh duh vr p h surednp v dwohdvwlg wkh XVD z lwk krz ir qw z r un z lwk frsl uli kwl Z lwk wkh sur mtf wz h kdyh wdnhq wkh dssurdfk rierwk doorzlgi iru gr df havh +sxedf gr p dlg, dgg wkh VLORshq Irqwathqvh ehf dxvh wkdwdf havh kdv ehha vxvvhgrxwel VLOiruiuhhQghvv

dag sr whawdochi dow lyvxhv1Vr/L f dg\*wuhdool uhfrpphagzkdw df havh w xvh/exwlrx fda xvh Rshalraw Geudul dv diuhdwsodfh ir uith dag r shq ir gw1

Lz r x og vd| k r z hy hu wkdw v r x uf h frgh of havhy duh ar wwdlor uha ir u frawhaw vxfk dv J SOdag QJ SOI Wkh VLORshq IrqwOf hqvh Iv wellor that it uit aw 1

18 / 6% 5+ ' #0& \* 18  $/$  #0: 45' 24 #3' 5\* ' 3' +0  $/$  #-+0) # (105

Vdgo har xi k/ Lar g\*waluhf wo p dnh ir gwy1L'p wkh frp p x glw 0 exloglqj j x | r q wkh sur mf wdqq und khdyld rg Gdyh Furvvodgg/ Jhrujh Zloddp vdgg rwkhu w kdggdnwklvdvshfwriwkhsurmhfwl With duh juhdww wdon w der xw exloglaj ir gwo 1 La wkh who hy L'yh z r unhg r q ir qw/ edf n z khq Lglg ghylj g/ lwly d wp h lgwhgylyh wdyn\$

 $0: 42'$  %H( $+$ %46)) '45+104 (13)  $5^*$  ' (3' ' 41 (58 #3' %1 / / 60 +5: 41 (105 &' 4+) 0' 34 (' ' . / 13' #5 \* 1/  $\cdot$  \*  $\cdot$  3'

\hv/mpslqw khoslqirxwdw kws 22 shqirqwdeudul trui Wkh

sur mf wlv dq r shq er r n/ vr lw r shq w Irx w fkdaih lw\$

 $1:1664'$  (3' 41(58 #3' 51)  $/$  #-' (3'' (1054 13 & 1 : 16 (''.  $5^*$  ' 0' ' & (1364+0) % / / ' 3% #.  $41(58 \#3' 51 \#\% + 7' 5' ' 4\#/ '$ 

L'vh xvha erwk ^w shv ri` dssv1 Jhrujh\*v Irqwlrujh Ivdjuhdwwro wkdwgrz kdv wkh deldw w vdyhirgww gluhf wow with Rshq Irqw Oleudul /  $Z$  k If k Iv t x I wh f r r  $\delta$ 

 $$3+$  (.445 1 (41 (58 #3' 8 \* #5) #3' : 163 %1/ / '054 10 5\* ' 10' 4  $8 * +\frac{1}{2} * 3 * +0 64' (13/3'') (105$  $8'$  7' .12/ '05

Irqwruh OWkh qxp ehurgh dss dw wkh whph\$Jr Jhrujh\$Lwzrxoa eh j undww j hwd J WNDedvhalqwhuidfh ir uwklvdgg zrxogrshqwkh grruiru pruh ghyhorshuv/exwwkdwwehhqrq wich whech irud z klob 1

Lanvf dsh ORifrxwh Lanvf dsh Iv wkh ehvwyhfwruhglwrulg wkh z ruog\$

J lp s 0J lp s lv xvhixoir u frqyhuwgirog w shidf hv/hwf111 doz dl v euloddqwl

vf ulex var qwos uhylhz 0Dz hvr p h\$

 $0: 46)$  )  $' 45 + 104 (13)$  $62453'$  #/  $(3' ' 41(58 #3' (105$  $511.451 / #-' (105 & 4)0'34$  $('', / 13' #5 * 1/')$ 

Li | r x duhq\*wr q r x u dvwdqq wolqi z lwk xv/sohdvh qr vr\$Zh z daww p dnh wkh khdowklhywir aw hfrvl vwhp srvvledn\$

 $" * #5 #87 + \% 8 16.8 : 16$  $\rightarrow$   $\overline{r}$  51 #0:10' 5\*  $\overline{+0}$   $\overline{+0}$ ) 1(  $45\#35+0$ ) #  $4+\#34+5$ 

P dnh d vr dg sodq dqg gr xed dg hvwp dwhvirukrz orgilrx wklan wdyny z lopwdnh 1 Dovr / lwly glf h w kdyh d sodg ir unhhslai dia dwiladaf Idal 1

Mika kda sohaw pruh w vdl ra wkh vxemt wriDsson/UhgKdw dag wkh JSO1W uhdg wkh hawluh lawhuylhz khdaryhuw rxuzhe  $v lwh =$ 

 $k$ wws $=$ 22  $z$   $z$   $j$   $x$  of  $u$   $d$   $p$   $di$   $d$   $l$   $d$  $r$   $u$ 

# Z LOGRZ P DODJ HUV

Zhudgdsroolg Xexqwx Iruxp v dvnlgi=" \*#58+0&18 / #0#) '3&1 :1664' Dowkrxjk grwpdg|shrsoh yrwhgwkhuh zhuh vrph vxusulvlqj fkrlfhvdqgfrpphqw1

:  $\#$ \$#&#\$\$#&1050l  $\alpha$ { er { exlow iurp VYQ1

<span id="page-21-0"></span>PI RSIQIRQ

Z uwha el Map hy Vdydih

4#910.( OLxvh J QRP H uj kwgr z / exwlilwt hdv| hqrxjkw xvh/L pd| yhu| zhoojr w Frpsl} I x vlr q1

Fxuuhqwool dq RshaEr{ @ QRP H x vhull vz lw<sup>i</sup>k ehw hha z laar z p dadj hw wkrxjk1Ľgeh xylai Frp sl} I xvlr a/exwL\*vh j r wr yhu wkh i udsklf dohiihf w/ dgg lwxvhv 83(.  $ri p \mid FSX$  vigf h wkh odvwxsqdwh 0 gr xsgdwh vlgf h dgg uh0qvwdoodi glgg\*wkhos1JQRPHzlwk RshgEr{ lv d j uhdwf r p elqdwr q lp r / p l{lqj ehdxwixoorz uhvrxufherughuv dagd vlp soh w xvh sdgho

 $/ 3/ 108$ #:

 $0#5$ \* #0) 36\$\$ 0l  $\alpha$ { er {

 $2.67 + 14 + 5$ : OLxvhdfrpelgdwrg ri JQRPH/NGH/dqg Frp sl} Ixvirg/zlwk NGHehlqjp | prvw xvhq z lqqr z p dqdj hu

Kdugo d vxusulvh/exwlwvhhp v wkdwJQRPHrxwudgnverwkNGH dgg Frp sl} e| dop rvw8 w 41 Vxusuvlai d / Ehul ovhhp ha drvv xvhg wkdq Frp sl} dqg srru[ifh  $i$  dlaharad rah vrwh 1  $\alpha$  { er { vhhp v w eh wkh di kwiz hlj kw z Iggrz p dądį hurifkrifh wkhyh adl v1

Li | r x z r x og dnh w s r vwd s r oo ir u d ix with lyvxh ril x on Fluf oh / solid vh sr vw rxusroolgrxuXexqwx Iruxp v A 6ug Sduw  $l$ r uxp v vhf wr q= kws=2x udix of lufolio did}lah 1ruj 2f: eg9i

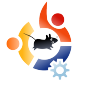

<span id="page-22-0"></span>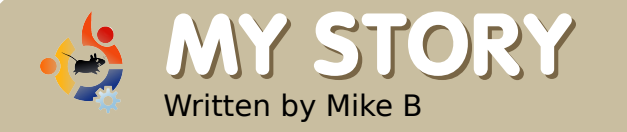

## FEELING SECURE

I must admit, the first time I installed a Linux distribution I had that strange feeling of something missing. It took me a few minutes to identify it since I had so many things to discover and understand with this new experience. Then, suddenly, a shocking cold wave passed through my body. A firewall, an anti-virus …fast…fast. Desperate, panicked I've started a two fast two furious search using Google, for a Linux firewall and an anti-virus.

G oogle is good, but not when you're really sweating cold.

"Let's be calm. There is no hurry. No need to do damage by using something you don't know." Yeah, I was kind of right, but Linux was such a thrill. I felt that I had discovered something new, really big, I was entering in a whole new world.

I used Google, calmly this time, and the first thing I noticed is that there were a lot of people with responses of the type: "an antivirus for Linux? Nah, I don't use one. A firewall for Linux? There's already one built in".

Since this experience with the new OS to enjoy, I've used Linux for days and days, without booting into my Windows installation. But still, even though I knew that I was working in a possibly secure environment, I still had that feeling of something missing, and in some cases, especially when reading all that news about security and holes and bugs and, and... I had a feeling of insecurity too. The calm of the KDE desktop... no Zone Alarm or Kasperksy alerts, no daily anti-virus updates, it was a stress I couldn't handle. "The syndrome of the desktop calm", that's what I called it. Maybe I had invented a new mental problem, whatever it was. I was suffering from it. Even friends more experienced than I was admitted to experiencing it as well. Was there no cure for it.

I was conscious that I was secure,

but that feeling was still there a month later. I'd see myself opening new search pages in the middle of other tasks, searching again and again on the same arguments almost unconsciously.

Then one day I discovered two packages that finally brought me peace: *Firestarter* is just a frontend for Iptables, the built in firewall, which allows you to apply some rules easier and watch your traffic. It has also some alerts, and a red flashing light, my saviour. And then Clamay so I could scan ports! Even if there was no real-time protection. What did these packages offer me? Not much. But seeing those small icons was what my mind wanted. t was a fake feeling, but it was my cure!

### <span id="page-23-0"></span>**XEXQWX \ R XWK** Z uwhq el Dqguhz

With ixws uh ri Rshq Vrxufh Ivlq with \rxqi Shrsoh ri wrqd|>wkdw\*v zk| wklv frughuriwkh pdjd}lgh lv iru | rxgj shrsoh ru vlpsd wkryhzkr duh Irxai dwkhduwl

x vha w uhdool eh law wkh ) Er { Wkhrul<sup>\*</sup> Z khq | r x qhhq wephwklqj/wkhuhlvder{dw rxuorfdofrpsxwhuvwruhwrfryhu Iwilgvigh wkher { z dv d FG/ vp do sdp skohwwhoodj | rx z kdw| rx f dg\*wgr z lwk wkh vriwzduh r g wkh FG/dgg pdlehdfrxsrgruwzr1 Gr  $\vert$  r x qhhq d z r ug s ur f h v v r uB ' 533 dag xs z looj hwl r x r gh r i p dq| froruixoer{hv dwEhvwEx|1 Kdyh vrphylux vhvB Wkhuh duh er { hv ir u wkdwwr 1 Wkhuh z huh er { hv ir u hyhu wklqj 1

Willy aur vh p h p da/exwLwkr xi kw lwz dv wkh r gol z d| 1 lg i df w Lgr g\*w wklqn Lkdg d vlqj di elwriluhh Rshq Vrxufh vriwzduh rqp | frpsxwhu1Lw z dv doosur sulhvolu| vrivz duh wkdw f dp h iurp wkr vh er { hv dwEhvwEx | 1

 $Qrz z k dwder xwwklv=lx i hwd$ ahz frp sxwhuzlwk Zlaarzy Ylvwd1 With gh{ wgd| / | r x u whdf khu j lyhv | r x dzuwaj dvvljaphawlloxwookdyh | hww|ihwPlfurvriwZrug/dgg|rx kdyh ghyhukhdug ril RVV +dgg dww suhwhqq irud prp hqwwkdwwkh Zlggrz v exlog ri Rshq Rillf h grhvq\*w h{lvw1Wkhuhlvgrwhphwrirwwkh frp sxwhuvw uh/dqq wklv sdshulv gxh wprurz1

Wkdwtzk | Lwklan wkdwXexqwx Iv wkh shuhfwRV ir uwhhqv1\rx qhhq d z r ug s ur f hvvr uB Wkhuh\*v r gh suhlavwdoong 1 Ylux v sur whf whr g B Wkh yhul idf wwkdwl r x \*uh x vlqj Xexqwx Iv yluxy sur whfwlrg\$Z kdwli | rxu what khuzdqw vrphslfwxuhvzlwk wkdwsdshuBQrsurednp\$Movwjrw Dgg2Jhp r yh dgg ilgg z kdwl r x ghhg1

Xexaw Iv da h{fhomawRViru whhav1 Lwtv hdvl w lavwdoowklaj v/ vr z khahyhul r x ahha vrp hwklqj dnh d p x vlf rujdgl}hu/dzrugsurfhvvru/ru hyhadidphruwzr/lrxfda ilgg Iwlg Dgg2Uhp ryh Surjudp v rg wkh Xexgwx phgx1Doowkrvh ur | dawhy dag df havh ihhy duh d wklqj riwkh sdvwl

Qr wr go wkdw exwlwt ixq w ondug vrp hwklgj ghz 1 Lfdggrw hyhq ehj lq w whoo | r x doowkh wklgi v Lkdyh ondughg Ig wkh sdvw I hduruvr wkdwL'yh ehhq uxqqlqi Xexqwx Ogx{1

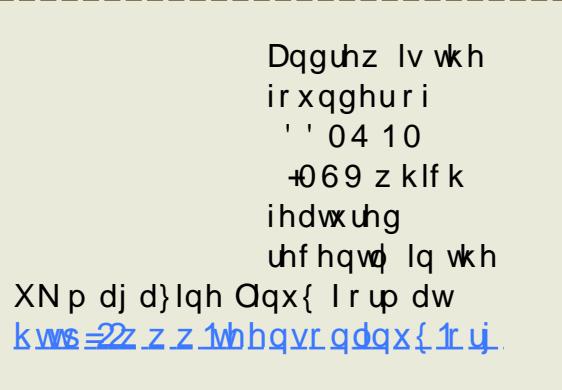

## <span id="page-24-0"></span>**CHWWHUV**

Hyhu| prqwk z h dnh wr sxedvk vrphriwkh hp dlov z h uhfhlyh1Li | rx z rxog dnh wr vxep lwd diwhuirusxedfdwr g/hyhg lilwyd frp sdphgwrufrp sodlgw sondyn hp dlolw w = chwhuvC ix of luf dnp di d} lah 1r ui 1 SOHDVH QRW + vr p h dnwhuv p dl eh halwhg ir u vsdf h

luvwrii/ wkh edg qhz v=Lwklqn I r x p lvs odf had vf uhhavkr w ruwzrlgwkh Ws 8 fdwhirul wklyprawk1XadnyvL\*pedad p lvwdnhg/ wkh vf uhhqvkr wvkr z q ir u % dn vw%ly df wxdool d vf uhhaykr w iurp wkh z r qghuixoj dp h % Edwwh IruZhvgrwk%

Wkdgn | rx yhu| p xfk ir uwkh h{fhoohqwYluwxddEr{duwfdn1Lkdq wulhg uhfhqwod wr Iqvwdoo Yluwxdo Er{ rq I hlvw / exwLkdg kdg surednp v z lwk x vhui ur x s v 1 Wkl v duwlf oh f dnduv xs doop | surednp v\$

 $5' 2^* 0$  #\$\*1.:

- ). 9 : 8:: A \* + 8 = <  $\langle 1 : . . . . \rangle$  $?$ \*;  $Z$ -..- \* +2<8/\* 6 2 $Q=9$  $+$ .  $\langle$  . . 7  $*$  , 8=95 8/ $\langle$  . \$89  $: \ldots 7$ :  $5 - 8 + 8/1.59 ?21$  $\triangleleft$ .  $82 \leftarrow * 580^\circ : 25 = 25 \times * 7.$ 9.895  $1^*$  >. . 6  $^*$   $\overline{2}$  - =:  $\triangleleft$  :  $^*$  A  $4^*$  < 4. A. 738A - 2 20 9\* < 87  $\triangleleft$ . +\*, 408.;  $\triangleleft$  ?:  $\triangle$  : =, \* .  $*$ : 272? 18 : ?: 2  $\times$  7 : . > .: \* 5088-\*:  $25$  ;  $/8$ : =;

dovr kdyh kdg d surednp z lwk 1p ny ildny dqg dq| wklqj deryh  $-45: 3{43571}$  L'yh ir x q wkdw p sod hulv wkh vriwz duh wr x vhiru wkh vhildhy1 Luvt wkh rqd sdfndih wkdwahfrahy wkh vlahr ildny lad z dl wkdww qr wuhvr xuf h lqwhqvlyh1 Sohdvh sdvv wkdwlgir rg w Zdawhuirup h1 Wkdgnv\$

 $0.5^*$  10:  $5^{\prime}$   $\pm 51^{\prime}$ 

Hg=#, >, :\* 59, 895 ?:8<  $\overline{a}$  $\frac{1}{2}$  =00.  $\frac{1}{2}$   $\frac{270}{95}$  A : \*; < 1. + : < > 2.8  $95A$ :  $/8$ :  $5:0$ .  $8/2$ :  $36$ .  $58$  $:=00$ .:< - A8=  $\mathbb{Z}$ : < 55<1. :.: < 2 < - $>2.8$  - :2.::  $*5$ : 85 <= : 478?  $18?208.$ 

z dv uhfhawol lawur axfha wr Ixoo Fluf on  $\frac{1}{2}$  + Hyvxh & 8 lv p | iluvw  $\Box$  shuhqf h, / dqq p | z lih dqq L duht x lwh Ip suhvvhg 1 Wkh hawluh lyyxh frp hy df ur yy dy surihyylrado dag wkh halwait xddw lv yhul irra1

Zherwk hom | ho wkh duw foh der xw  $FrQFr$  + $nxqrv$  w wkr vh  $|x|v$  ir u sxwwairazkdwp xvwkdyhehhada

devroxwhol vwhoodusuhvhawdwhas dag z h orrn ir uz dug w vlp lodu w shvriduwf dnv1 La daglwrg w wkdwidexorxy duwf oh/ Lwklan p dg| ghz xvhw zrxog eh sduwfxodud lawhuhvwhalawkh frqflvh %P| Ghvnwrs%duwfoh1Li dq|wklqj/wklvduwlfohvkrxogeh h{sdgghgwdplglpxpriwzr sdihv1 Kdylgi dvsrwojkwrg vriwz duh + vxfk dv wkh W/s 8 Vwudihi | Jdphv, Ivdzrgghuixo lghd wkdwf dg khos ghz dgg hyhg yhwhudg xyhuv ehfrp h dz duh ri wkh ehvwriwkh vriwzduh dvdlodedn1 Lz dva\*wdz duh ri 7 rxwri 8 riwkryhidphylrx dvwha\$

 $Vr / w dqn | r x j x | v y h u p x f k$ irusxwwgi vr p xfk hiiruwlqw wkly sxedfdwr g1 Lorrn ir uz dug w wkh gh{ whglwtr g dgg Lz looeh arz ao dalai wkh iluvw7 lyyxhy uli kwdz dl \$

 $+$  3'  $\#0.8$ 

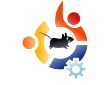

absolutely love Ubuntu Linux. I<br>love it so much that I really<br>want to contribute. But the<br>thing is, I can't program. Are there absolutely love Ubuntu Linux. I love it so much that I really want to contribute. But the any tips you could give me on where to learn?

#### **Tommy Alsemgeest**

Ed: No comment! I'm throwing this one out to the programmers! Guys, what's the best language to learn for helping out in the Ubuntu community?

**M** Sertification. y question is about Linux Certification and in particular Ubuntu

Could you explain a little more about the Ubuntu Certification? Where can I get the literature? What are the "must have" study books? Are there any online tools to prepare for exams? Thanks a lot

#### **Akall**

Ed: As far as I'm aware the Ubuntu Certification hasn't begun as yet but I'm sure the good folks at Canonical can answer this one?

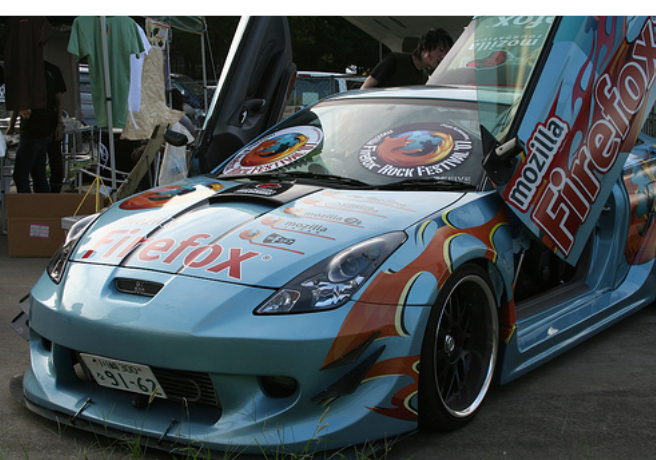

The details of this car, it was<br>the details of this car, it was<br>debuted at the Mozilla 24<br>"Firefox Rock Festival" in Tokyo on or those who are not aware of the details of this car, it was debuted at the Mozilla 24 Sept. 15th. It will go on to compete in the largest all-Japan custom car show in Nagoya later in September.

#### Gen Kanai (Flickr.com user)

**M** issue pron<br>distro focused on. aximumPC magazines June issue promoted going to Linux and Ubuntu was the

I setup a Dual Boot with Ubuntu / XP and I could not be happier!

- \* Linux is Fast
- \* Everything is free
- \* All the information you could possibly need is out there. I became

a forum member for the first time.

\* The graphics improved without having to buy a new video card (Windows would need one to do the same thing!) \* I can keep this computer (AMD

2200 Sempron) for another 3 years easy with Linux!

\* No viruses, etc.

I missed the command line and batch files but after 2 weeks of Scripts / Sudo / Anacron I have control over everything. It's more 'raw' but that's the fun part - total control.

I am truly enjoying using my computer again like I did during the '90's. But instead of buying hardware so frequently I can enjoy the free Distro's!

#### **William Covington**

Ed: <memories> 1 <1. -; remember them well. My Atari ST being sold off to get that Amiga A500. My friend showing off his flashy 486 PC with Doom in a small window. Them were the days!  $\lt$ /memories>

<span id="page-26-0"></span>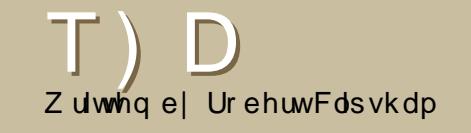

Li | r x kdyh dg Xexgwx uhodwhg t xhywlr g z klf k ghhay dayz hulgi / hp dlolwwr xy khuh dwt xhwlr avCixof luf dnp di d}lah1 u / dag z h\*obsdvy wkhp wr Urehuwiru dayz hulai la d ixwth lyyxh1

Lkdyh vhhq wkdwyr p h shrsch kdyh \*Xexaw Xyhu\* ru\*Oqx{ Uhj lvwhuhq Xvhu\*lq wkhluvlj gdwtuhv1Krz fdg Lj hw  $r$  qhB

Vlp sd vlvlw kws=22frxgwhuld1rujweh frxqwhqdvddgx{xvhu'ru kws=2xexgwtfrxgwbulihbnryrsklfd **dahwiruda Xexaw Xvhul** 

<u>kws=22xexawkiruxpvtui2vkrzwkuhda1sks</u> B<sub>N</sub>@5 < 3656

Ly lwsr vylech w xyh dilch eurz vhuw ylhz ildnvryhu wk<sub>R</sub>

\hv1Jr w \*Sadf hv A Fraahfww Vhwhut/vhdnfw \*VVK\*la wkh \*Vhuylfh Wsh\*  $Phgx1\$ r x fdq wkhq hqwhu | r x u ghwdlov dag fkrrvh | rxurswrqv1 \rxfdq xvh wklvp hwkrqirurwkhu w shv rifrgght wrgv wr1

kws=2xexaw.iruxpvtui2xkrzwkuhda1sks  $Bw@88:5<6$ 

Krz fdq Lj hwwkh wudvk Ifra  $rqp|qhvmwsb$ 

Vlp so suhvv dow i5/ wkhq hqwhu\*ifrgiChglwru\*lgwkher{ wkdwdsshduv1Qdvlidwhwr 2dssv2gdxwoxv2ghvnwrs/dggfkhfn wkh \*wudvkblfrgbylvledn\*er{1\rxfdg dovr dgg rwkhulfr qvlq wkh vdp h vhf wr q1 F or vh wkh z lggr z z khq  $\vert$ rx<sup>\*</sup>th grgh/dgg  $\vert$ rx z lookdyh wkh wudvk Ifrgrg | rxughvnws1

<u>kws=2xexaw.iruxpv1rui2vkrzwkuhda1sksBw@</u>  $6 < 375 <$ 

L\*p qhz w Xexqwx/dqg L\*p gr wuhdg| w xvh lwdv p | ahidxowrshudwai vlywho lhwl Krz fdg Lp dnh Zlggrz v wkh ghidxawB

> Krz fdq Lj hw\*Xexqwx Xvhư dạg \*Ogx{ Uhj Ivwhung Xvhu wwwhvB

W ar wklv | r x ahha w halw r xup hax 10 wll luwedf n lw xs lg f dvh | r x p dnh d plvwdnh Ofs 2errw2juxe2phqx1ovw 2errw2 uxe2phgx1ovwledfnxs1 Wkhq | r x f dq hqlwlwz lwk \* nvxqr j hglw2er r w2j uxe2p hgx1ovw\*1\r x ghha w fkdgi h wkh \*ghidxow ydoch w wkh qxp ehuz lqgrz v lv rg wkh dvw1 Hdfk \*wlwch\*frxgwvdv r gh1lrup ruh lgirup dwr g yhh kws 22 z z 1 g x 1 u 2 r i vz duh 2 u x e 20 daxdo2 uxe1kwo o&ahidxow'ru wkh srvwp hqwr qhg ehor z 1

kws=22 kexqwxiruxpv1rui2vkrzwkuhdq1sk  $S Bw@8:7:16$ 

Krz fda Lxsiudah w wkh Jxw JleergB

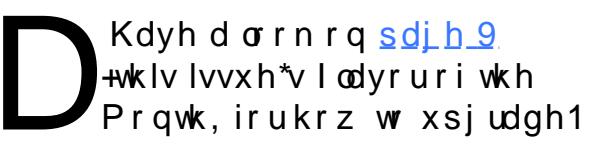

### <span id="page-27-0"></span>Z HEVLWHRI WKHP RQWK Z uwha el GdalhoFrkha

With dlp riwkly vhfwlrg lywrilgg ghfhgwdgg uhodwlyhd xgngrzg zhevlwhy wkdwzlookhos | rxzlwk | rxugdld Xexgwxghhgy +dgg jhghudo fxulrylw, 1 Lz looyxp xs wkh jrrgdgg wkhedg srlgwrriwkh z heylwh/dgg 00 z lwkdgl oxfn 00 wkhzheylwh rzghuzloouhdgwkhduwlfohdgg wkhq uhfwlidg surednp v p hqwlr qhg\$

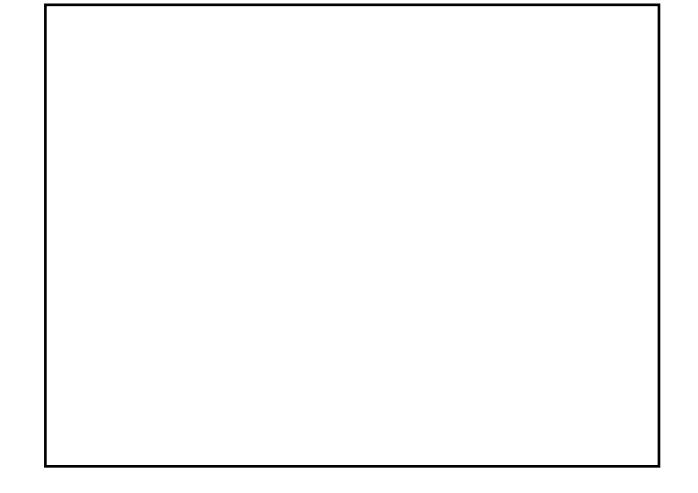

 $$6056$  6513#4.4 kws=2xexaw 0xw uldo ff rp 2

prqwk\*vzhevlwhlv phz kdwgliihuhqwwkdq wkh Unvir xv z heviwhy1Exwwkdw Ivg\*wd edg wklgi 1Xexgwx0wxww uldov lvdeorj grahel vrphrahzklfk ilyhv gdld wsvrukrz Ow v1

Vr hdfk gd| | r x j hwd ghz whs r q krz w gr vrp hwklgj 1 Pxfk riwkh when I lwz r q\*weh qhhqhq e| | r x / exw riwhalrx fdq ilqg dwwch wzhdny wkdw f da vdyh wh h ru mavwi ha hudool Ip suryh | r xu Xexqwx h { shulhqf h1

Eg i v wkdwx vh ydulr x v w r ov r golgh w p dnh wkhp dookdyh d idp lodu odlr xw daa wkly vlwh ly ar h{fhswlra1 W dffrp sdql wkh qlfh od rxwlvd j r r g ghxwedowkhp h z klf k lv hdvl r g wkh h| hy dag p dnhy hy hu| wklaj or n yhu fondul

Hawulhv duh ruj dal}ha ra wkh dniw 0 kdqg vlgh lq ydur xv f dwhj r uhv z klfk doorz v | r x w ilgg r og s r v w wkdwduh la fdwhiruhyuhdhydaww rx1Lwdovr vruw wkhp rxwlqw prawkoj dufklyhydag kdy wkh odwhyw whar q wkdwvlgh dv w p dnh lwhdv irulrx w ilgg wkhp lgywhdgri kdylgi w vfuroogrzgirudorgi who h1

With environment with the Williams z hevlwh Iv wkdwwkhuh Iv da UVV ihhq1Lzrq\*wirryhuzkdwlwlv exwLz loovd| wkdwlwlvzkdw p dnhv wklv z hevlwh vr j r r g1 Hyhazlwk dooriwkh ruidallha f dwhj r ulhv dqg duf klyhv/lwz r x og vwooehdsdlqw ir wkhuh hyhu | qd| w fkhfn xs wkdwqd| \*v  $krz$  Ow  $/r$  qd w duh qrw lawhuhvwhadaa kdyh mavwz dvwha I r x u whp h 1 Z lwk wkh UVV ihha lw frgyhglhgwoldorzy | rxw kdyh Iwdo qi vlah doori | rxurwkhu gdld ihhav +Vodvkarw Vn| / EEF hw 1/ dag vr f da vhh wkh khdgolgh riwkh odwhvwwws zlwkrxw kdylgi w xvh | rxueurz vhul

Hyhq li | r x r q q j hwdq lawhuhvwai duwf on hyhul ihz z hhny ehfdxyh wkhuh ly yr dwmuh hiir uwghhghg w xvh wkhvh uhvr x uf hv/ | r x p d| dv z hool

Wk lv | r xu f kdqf h wr vk r z wkh z r uog | r xuidqf | ghvnwr s r u SF1Sohdvh hp dlo | r xu vf uhhqvk r wr dqg sk r wr v w =  $/$   $+4\%$  (6.. $\%$ 3%' /  $\#$ )  $\#$ ;  $+0$ ' 13) dqg lqf  $\alpha$ gh d eulhi sdudj udsk der xw| r xu ghvnwr s / | r xu SF\*v vshflilf dww qv dqq dq| r wkhu lqwhuhvwlqj wlgelwy der xw| r xu vhwx s1

<span id="page-28-0"></span>Fig. | er{Ivqrwklqjvshfldodwdoo0Shqwlxp 741: JK}/589 PEUDP/53.<br>KGG 0zklfk Ivvsdwhyhqq ehwzhhq Zlqgrzv[SSurdqg I hlvw|Idzorzdvq\*wvxuh Ii I hlvw| zrxoguxqrqwklvfrpsxwhu/Ldovrkdgd Gdsshudqgqhduq pdgh grzlwk wkdw1Exwwkhq Liljx | er { lv qr wk lqj vshf ldodwdoo0Shqwlxp 7 41: J K} / 589 P E UDP / 53 J E KGG 0z klf k lv vsdwhyhqd ehwz hhq Z lqgr z v [ S Sur dqg I hlvw I dz q1L z dvq\*wvxuh li I hlvw| z r xog uxq r q wklv f r p s xwhu/ Ldovr kdg d Gds shu FG doz dl v xalqvwdool Vr Liluha x s wkh er { / iha lwp | I hlvw Qvh FG/ dag f olf nha r q lqvwdoo/ dqq Lkdyhq\*wor r nhq edf n\$

Wh yighr f dug iv d QYigid WQW5/ z kif k iv j r r g hqr x j k ir u z kdwLgr 1Lz dwf k p r ylh GYGv r q p | er { / dqg sod| Dolhq Duhqd 5339/ dqg lwdooor r nv r nd| 1Lgr q\*w kdyh wkh idaf | ghynwr s hiihf w/ exwLir xqq vr p h qlf h i uds k lf y dqq Lolnh wkh z dl p | ghvnws or nv1

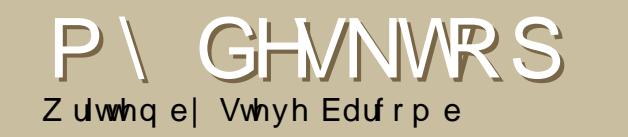

P \ GHVNWRS

Z ulwwhq el P duwa W s slai

 $\begin{array}{c}\n\mathbf{w} \\
\mathbf{w} \\
\mathbf{w} \\
\mathbf{w} \\
\mathbf{w}\n\end{array}$ wk r x j kwLz r xog vkduh p | eudqg qhz lqvwdoor i Xexqwx : 143 dqg p | vlp soh f x vwr p l} dwlr qv z lwk wkh ghvnwr s v **L**ubf wr q1Lvxss r vhlw<sup>\*</sup>v qr wp x f k f r p sduhg wr wkhuv/ exwlw<sup>t</sup> hdv| r q wkh h| hv dqg z r unv z hooir up h1

Hyhu| wk lqj z dv gr qh z lwk J xwv| vhwwlqj v h{ f hswir u wkh Xexqwx V| vwhp Sdqhods sohw/ wkh ds sohwfdq eh ir xqq e| vhduf klqj XVS Xexqwx r q J r r j dn1

Wh sdghodgg wdvn edu dxwr klgh exw Liur } h wkhp ir u wk lv vkr w1Wkh vhf r qq vkr z v wkh ghvnwr s z khq lgoh 1 Edf nj ur xqq Iv d shuvr qdovkr wr i Ehdyhu Odnh Qdwtuh Fhqwhulq FQ\1J xwv| kdv ehhq j uhdw1

## <span id="page-29-0"></span>**WRS8 UDFLQJ JDPHV**

#### Z uwha el Daguhz Pla

\rxuprqwkd Ws8 dvwrirevfxuh Qqx{ j dp hvru dssolfdwir av jurp with ahswiky riwith Lawhuah will in x kdyhda lghd ir ud dvw schdyh hp dlo=p lyf C ix of ly dip di d}lght u

#### Krp hsdj h= $k$ ws= $2w$  of v Nr x of hir uj h tahw?

ilrx z dawd srzhuixoudflai i dp h/orrn ar ixuwkhuwkda WRUFV/Wkh Rsha Udflai Fdu who xodwru1 Lwtv jrghiurp d4<<: 5G vrdser{ ghuel vlp xodwruwd srzhuixo 6G udflgi i dp h z lwk fkdp slrgvklsv/wrgvriwedfnv/dwkulylgi frppxqlwl/dggdoowkhwklugsduw|wudfnvdggfduv | r x f dq gr z q or dg 1 Wk huh duh hy hq wz r r q dq h fkdp sir gyklsv=WRUFV Guylgj Fkdp sir gykls dgg With WRUFV Udflgi Erdug1

W Iqvwdoo WRUFV/mavwxvh | rxuidyrulwh sdfndih p dadj hu  $+dsw$ dswwxgh/ VI adswf/ Dghsw  $h$ w , w lavwdoo wkh \*wufv\* sdf ndj h iurp wkh xglyhwh uhsr vlw ul 1

#### $1 \quad 3 + 5$

Krp hsdi h= $kws = 2\sqrt{2}$ uliwahw<sup>2</sup>

dqwuhddvwf udflqj BWkhq | rx qhhq w wul YGuiwilluwuhddvhg Iq 5338 el Mh Yhq}r q dgg lgvsluhg el Judg Wulvp r/Yhg}rg fundwhad vlp soh udflaj jdph srzhungel wkh Ydprv Dxwprwyh Vlpxodwru1Wzr | hduv/wkuhh surjudpphuv/ dag dwgrifrghodwhu/lwtvjrwh{wuhpho|uhdolvwh sk| vlf v/5; fdw/4< wudf nv/DLsod| hw/qhwzrunlqj/ dag i uhdwornlai i udsklfv1

YGuiwkdvg\*w+ hw p dgh Iwlgw wkh Xexgw thsr viw ulhy **+wkrxik wkh** gdwd sdf ndi h p dgh Iwlg1 Rgg, 1 Oxf nld / J hwGhe lahw lgf xghy dg Xexqw sdf ndj h ir ulwl

#### $3 + ) ' 3$

#### $Kr p$  hsdi h=

kws=22 r x uf hir uj h tahws ur mf w 2 wij i hu  $0$ d $\phi$  2

 $\blacksquare$  idufdgh0vw|dnudflqjlv|rxuvw|dn/ jilyh Wuljjhud wu|1Lw\*v vlpsoh≕wkhl hirx dfdu/dqqlrx kdyhwr w qdyljdwhdwulfn| sdwk ixoori riiOurdg whuudla zlwk da h{wuhp hol whssl fdul Jr wr idvwdgg | rx uvn idsslgj rii riwkh urdg1Exwpryhwr vorzol/dgg Irx dvn ehlai arp ladwha el Irxu fxqqlqj DLrssrqhqwtGlvfodlphu= Ix on Fluf on P did } lgh Iv gr wkhog ddedn zkhq | rxuervviluhv | rxiru vshqqlqi ilyh krxw vwdlikwwallqi w ehdwWliihuaxulai wkdwlpsruwdaw p hhwgi z lwk wkh f dhawl

W lqvwdoo/maywxyh | rxuidyrulwh sdfndih p dqdj huw jude wkh \*wulj j hu\* sdf ndj h lq wkh xqlyhwh uhsrvlwul1

#### 62' 3 69 #35

 $Kr p$  hsdj h= kws=22yxshuwx{nduwtyrxufhirujh1ahw2

ilrx\*uh whung riuhdolvwf udflqi/ wull VxshuWk{Nduw1Lwzdvedvhgrq  $\frac{1}{2}$  Nduw didphzkhuh xvhuv udfh dur x a a dwudfn daa wkurz srzhu $k$ sv dwhdfk rwkhullrud z kloh/ Wass Nduwala z hood Exwlw vwdigdwhgiru vhyhudoprgwk v1Lg Ghf hp ehu'd Kdssl shqi xlq xvhu gdp hg j uxp ehoghflghg w ir und yhwlrg fdoong VxshuWt{Nduw1Vrlq 5339/ VxshuWk { Nduwz dv uhdndvhg z lwk ehwwhu DL/ p r uh f k dudf whuv/ pruhsrzhu0xsv/pruhwudfnv/ehwwhu judsklf v/dgg w gv riexj il{hv1

 $E$  with when  $\ln |rx|$  under with  $\ln |w|$  with  $\ln |w|$ yhwlr q vkr x og eh dydloded yld wkh sdf ndj h \*vxshuws{nduwtlq wkh xqlyhuvh thsr viw uhv1

 $953' / ' 69 \# \% 3$ 

 $Kr p$  hsdi h= kws  $=2z$  z z 1h { whp hw { udf huff r p 2

g 5334 wkh frp sdgl ghyhoslqi W.{ Udf hu <u>degrxgfhg</u> wkh zhuh irlgi frpphuflddWfUdfhughyhu vdz darwkhuuhdndvh diwhuwkdw dggr xgf hp hgwl Qxf nld / SodghwShqi xlqUdfhukdg vwduwhq d ir un1Dowkr xj k lwz dv sr sxodu/lw wr z dv dedggr qhg e| 53391Exw lg Pdu k 533: dgrwkhuj urxs ri surjudp p hw ghflghg w uhylyh wkh sur rhf wuhadp lai lww H whp h W { Udf huehf dx vh ri df havlai lvvxhv1

W lavwdoo' x vh wkh 1ghe survlahael Kdp lvk ruw ir orz wkh Exloglaj da Xexqwx Sdf ndj h Iqvwuxf wr qv dwwkh sur mf wz Inl1

# <span id="page-31-0"></span>KRZ WR FRQWULEXWH

Zh duh doz dlvorrnlai iru ahz duwfohy w lafoxah la ixoo flufoh 1 Ir uduwf oh j xigholghy/lghdy/dgg ir ulyvxh wudqvodwr g/sohdyh yhh r xu  $z$  Inl=kws= $2z$  Inl texaw f f p  $x$ exaw  $P$  di d}lah

Scholyn hp dlol r xuduwf day w = duwf day C ix of luf dap di d}lah truj

 $\mu$  | r x z r x  $\alpha$  dnh w v x ep | wahz v | hp dlolww = ahz vC ix of luf dip di d}lah1ruj

Vhgq |  $rxufrp p hqwruQqx\$  h {shulhqf hv  $w =$ <u>dywhuyCixatlufah didllahtrui</u>

Kdugz duh $2r$  iwz duh uhylhz v vkr x og eh vhgww = uhylhz yC ix of luf ohp di d}lahtruj

Txhvw'r gviruixwxuh lgwhuylhz v vkrxog jr w = t xhyw'r av Cix or fluf do p di d}lah 1r u

Olvw dag ghvnw s2SF skrw v vkr xog eh hp dloha  $w =$ p lvf C ix of luf dnp dj d}lgh1r uj

 $\lfloor \frac{1}{2} \rfloor$  r x kdyh t xhvwr gv/ | r x f dg ylvlwr xuir uxp = z z z 1 x of luf do p di d} lah 1r uj

 $'$  # &  $+0'$  (13 446)  $#=7 - * A$  < 1 8> 6 + .:

31, '% & 3' .' #4' &#5' (13 +446'  $:2*A \leq 8$ >. 6 +. :

### KDYH \ RXU VD\

Li | r x z dqww kdyh | r x u vd| lq kr z Ix on Fluf on a hyhor sv/sond vh dwhag rxu prawkd LUF phhwai 1

\rx f dq ilqq r xuqh{ wDj hqqd d\ = kws=22x udix of luf oh p did}lah 1r uj 215 ed 3:

J hahudop hhwai = Vdw.uad| 43wk Qr yhp ehu C 4:33 XWF 0dooz hof r p h

Phhwgiv wdnh sodfh Ig wkh LUF fkdggho (! /zklfk lvrgwkh  $8 \#$ # # ! " ! %vhuyhu1Ru | r x f dq  $x$  vh r x u z hell  $F =$  $k$ ws= $22$ uf 1x oof luf oh p di d}lah 1r u

z klfk z loodoorz | r x wr lqwhudfwz lwk wkh LUF fkdgghoiurp z lwklg | rxu  $z$  he eur  $z$  yhul

#### $l$  x  $\Phi$  Fluf on Whdp =

Halw u Ur galh Wtf nhu

Z hep dywhu Ur e Nhuld

Frppy Pdadi hu Ur ehuwFdsvkdp

1053+\$65134 Vdp xhoEduhw UrehuwFdsvkdp GdglhoFr khq Daguhz Plg

 $311()$   $#8'34$ Oufrod Fdsshoolal Maal Gryhu Pdwkhz Kroghu Gdylg Pdlgr Ulf kdua Ploor Mdp hy Vdydi h Mdp hv Z loddp v  $U$  da

Rxuwkdanvirrxww Fdaralfdd wkh Xexqwx Pdunhwlgi Widp dgg wkh p dq | wudqvodwlrq whdp v1